#### МИНИСТЕРСТВО ЦИФРОВОГО РАЗВИТИЯ, СВЯЗИ И МАССОВЫХ КОММУНИКАЦИЙ РОССИЙСКОЙ ФЕДЕРАЦИИ

## ФЕДЕРАЛЬНОЕ ГОСУДАРСТВЕННОЕ БЮДЖЕТНОЕ ОБРАЗОВАТЕЛЬНОЕ УЧРЕЖДЕНИЕ ВЫСШЕГО ОБРАЗОВАНИЯ «САНКТ-ПЕТЕРБУРГСКИЙ ГОСУДАРСТВЕННЫЙ УНИВЕРСИТЕТ **ТЕЛЕКОММУНИКАЦИЙ** ИМ. ПРОФ. М. А. БОНЧ-БРУЕВИЧА» (СПбГУТ)

Санкт-Петербургский колледж телекоммуникаций им. Э.Т. Кренкеля

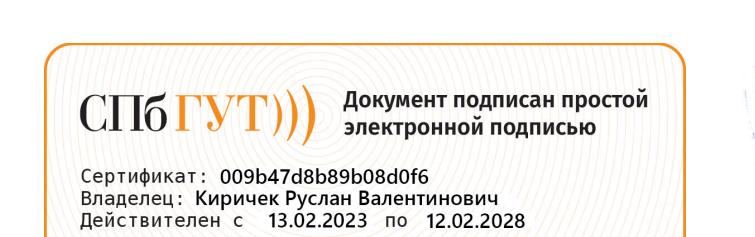

**УТВЕРЖДАЮ**  $\Gamma$ ервый проректор - проректор по учебной работе 4.В. Абилов  $\mathcal{A}^{\circ}_{\circ}$ ra 2023 г. Регистрационный № 11.05.23/89 **CONDUCTI**  $\sigma$ 

# РАБОЧАЯ ПРОГРАММА

## ПРОИЗВОДСТВЕННОЙ ПРАКТИКИ (ПО ПРОФИЛЮ СПЕЦИАЛЬНОСТИ)

(наименование вида практики)

по специальности

09.02.07 Информационные системы и программирование (код и наименование специальности)

> квалификация программист

Санкт-Петербург 2023

Рабочая программа составлена в соответствии с ФГОС среднего профессионального образования и учебным планом программы подготовки специалистов среднего звена по специальности 09.02.07 Информационные системы и программирование, утверждённым ректором ФГБОУ ВО «Санкт-Петербургский государственный университет телекоммуникаций им. проф. М.А. Бонч-Бруевича» 30 марта 2023 г., протокол № 3.

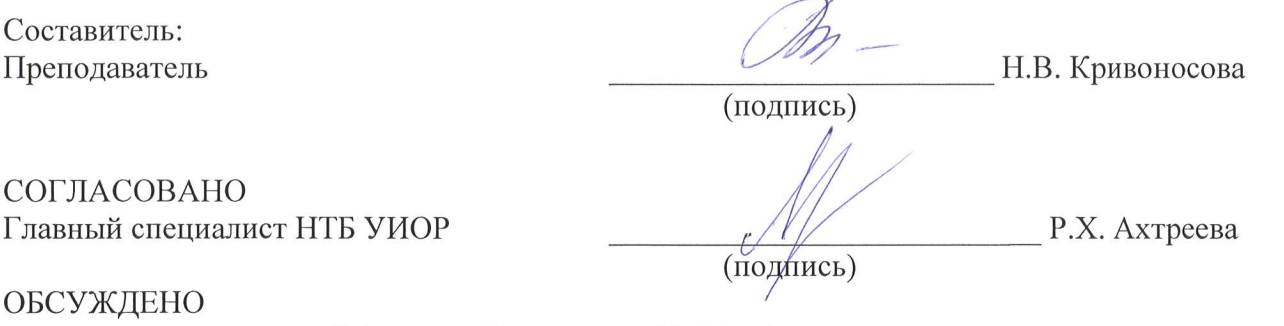

на заседании предметной (цикловой) комиссии № 5 (информатики и программирования в компьютерных системах)

1 февраля 2023 г., протокол № 6

Председатель предметной (цикловой) комиссии:

 $\frac{(\sqrt{d})}{(\text{подпис})}$ 

Н.В. Кривоносова

ОДОБРЕНО

Методическим советом Санкт-Петербургского колледжа телекоммуникаций им. Э.Т. Кренкеля 8 февраля 2023 г., протокол № 3

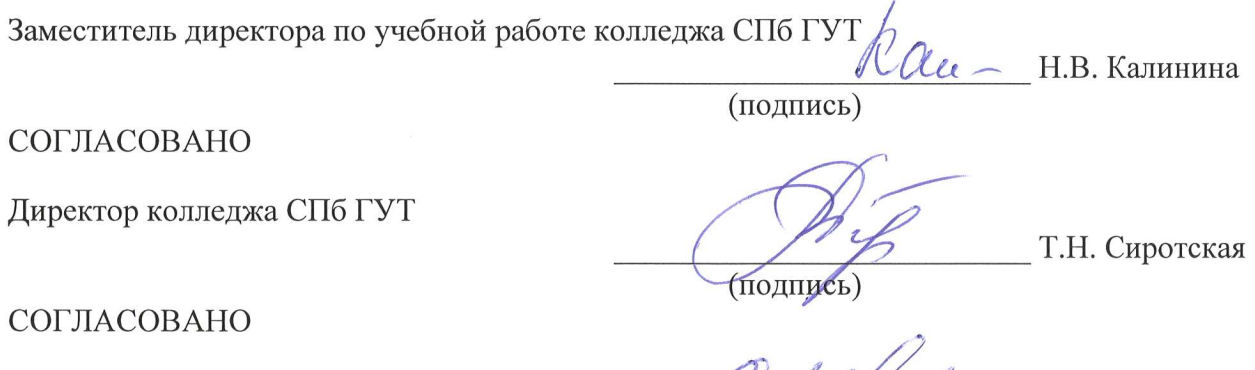

Директор департамента ОКОД

С.И. Ивасишин

(подпись)

Рабочая программа производственной практики (преддипломной) составлена в соответствии с ФГОС среднего профессионального образования и учебным планом программы подготовки специалистов среднего звена среднего профессионального образования по специальности 09.02.07 Информационные системы и программирование, утверждённым ректором ФГБОУ ВО «Санкт-Петербургский государственный университет телекоммуникаций им. проф. М.А. Бонч-Бруевича» 30 марта 2023 г., протокол №3.

СОГЛАСОВАНО

Региональный директор по информационным технологиям Корпоративного центра ПАО «Ростелеком»

Aemy A.B. Neryxob

## **СОДЕРЖАНИЕ**

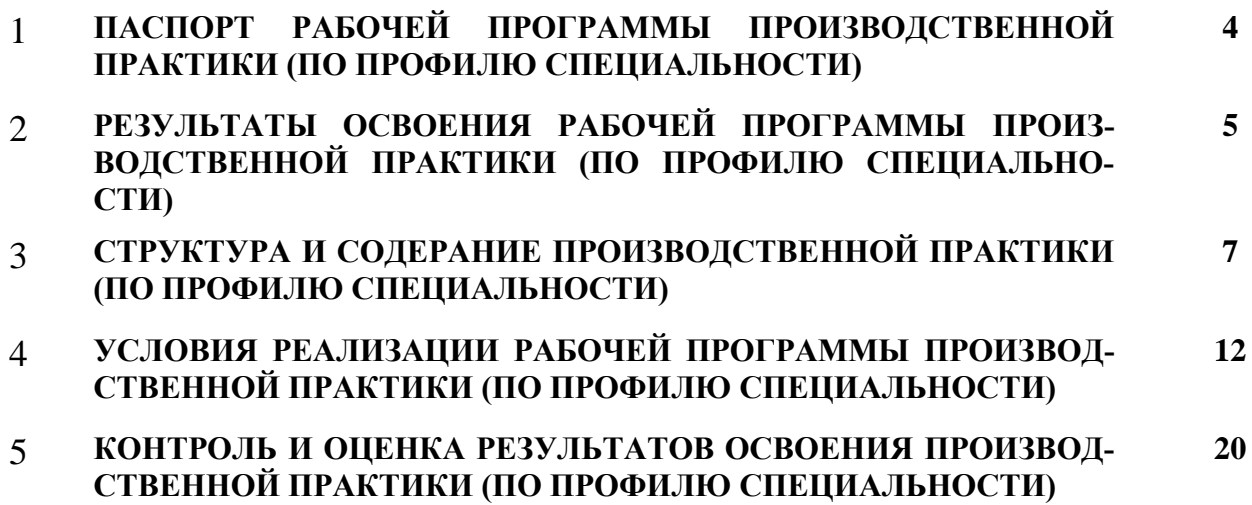

## **1 ПАСПОРТ РАБОЧЕЙ ПРОГРАММЫ ПРОИЗВОДСТВЕННОЙ ПРАКТИКИ (ПО ПРОФИЛЮ СПЕЦИАЛЬНОСТИ)**

#### **1.1. Область применения программы**

Рабочая программа производственной практики (по профилю специальности) – является частью основной образовательной программы подготовки специалистов среднего звена в соответствии с ФГОС по специальности СПО 09.02.07 Информационные системы и программирование (квалификация – программист) в части освоения основных видов деятельности:

- разработка модулей программного обеспечения для компьютерных систем;
- осуществление интеграции программных модулей;
- сопровождение и обслуживание программного обеспечения компьютерных систем;
- разработка, администрирование и защита баз данных.

**Область профессиональной деятельности выпускников:** Область профессиональной деятельности выпускников: 06 Связь, информационные и коммуникационные технологии

### **1.2. Цели и задачи - требования к результатам освоения производственной практики (по профилю специальности)**

Производственная практика (по профилю специальности) направлена на формирование у обучающихся общих и профессиональных компетенций, освоение современных производственных процессов, адаптация обучающихся к конкретным условиям деятельности организаций различных организационно-правовых форм, приобретение практического опыта в рамках профессиональных модулей ППССЗ СПО по каждому из основных видов профессиональной деятельности предусмотренных ФГОС СПО по специальности 09.02.07 Информационные системы и программирование (квалификация – программист).

В результате прохождения производственной практики (по профилю специальности), реализуемой в рамках модулей ППССЗ СПО по каждому из основных видов деятельности (ОВД), предусмотренных ФГОС СПО, обучающийся должен приобрести практический опыт работы:

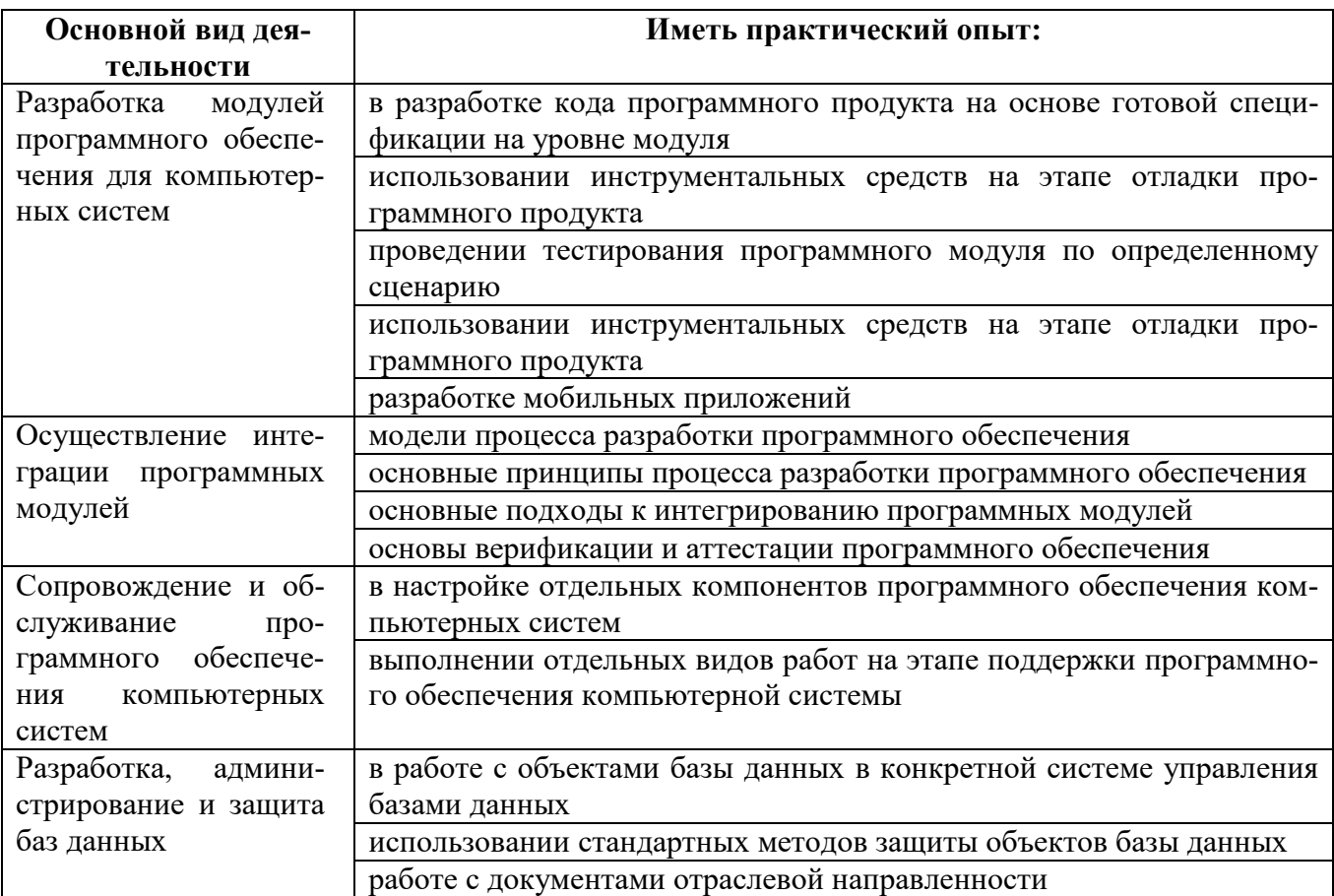

### **1.3. Количество часов на освоение рабочей программы производственной практики (по профилю специальности)**

Всего – 504 часа (14 нед.), в том числе: В рамках освоения ПМ.01 –144 часа В рамках освоения ПМ.02 - 144 часа В рамках освоения ПМ.04 –144 часа В рамках освоения ПМ.11 –72 часа

### **2 РЕЗЛЬТАТЫ ОСВОЕНИЯ ПРОГРАММЫ ПРОИЗВОДСТВЕННОЙ ПРАКТИКИ (ПО ПРОФИЛЮ СПЕЦИАЛЬНОСТИ)**

Результатом освоения программы производственной практики (по профилю специальности) является сформированность у обучающихся практических профессиональных умений, приобретение первоначального практического опыта, необходимых для последующего освоения ими общих (ОК) и профессиональных (ПК) компетенций по специальности 09.02.07 Информационные системы и программирование (квалификация – программист).

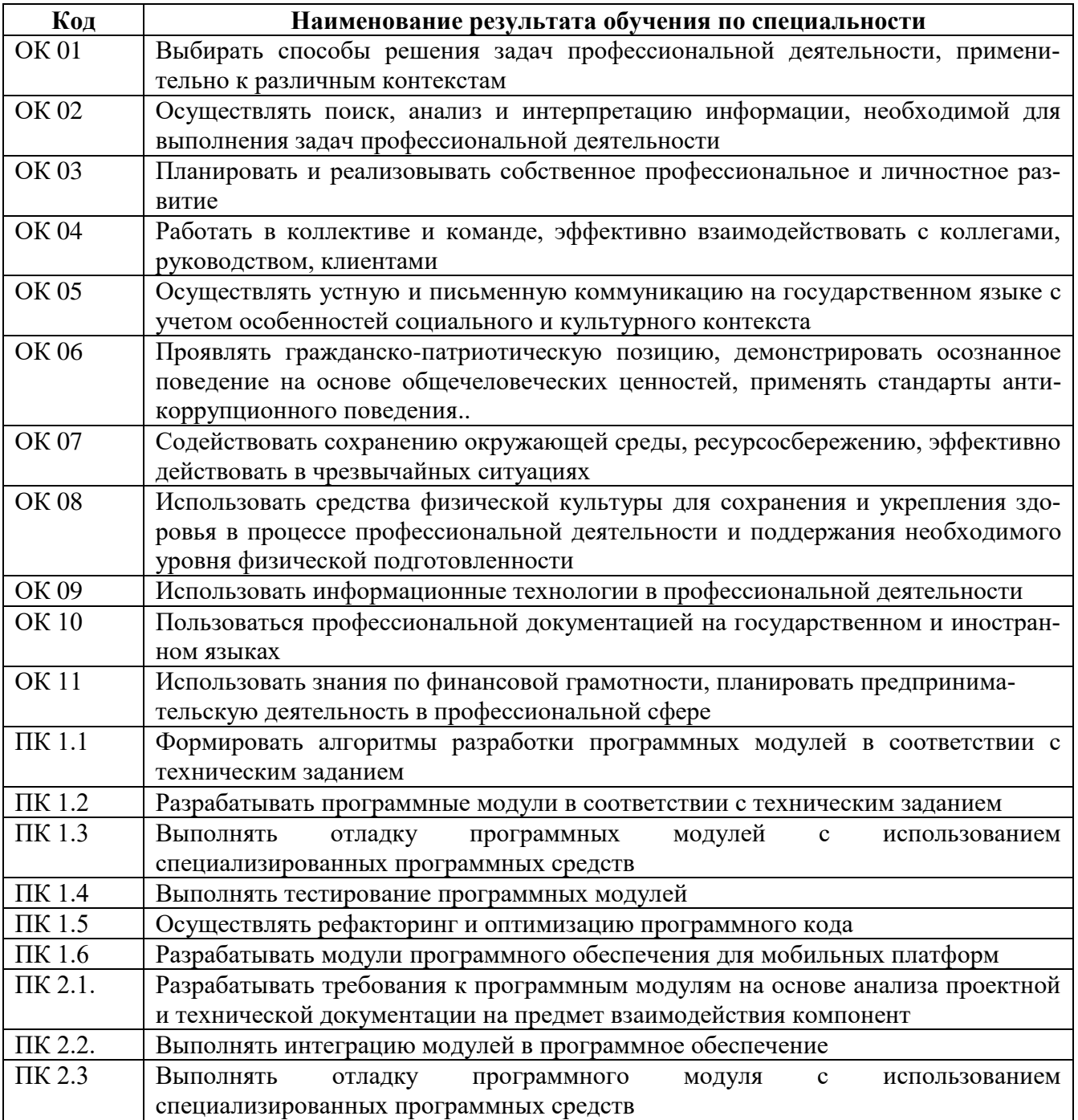

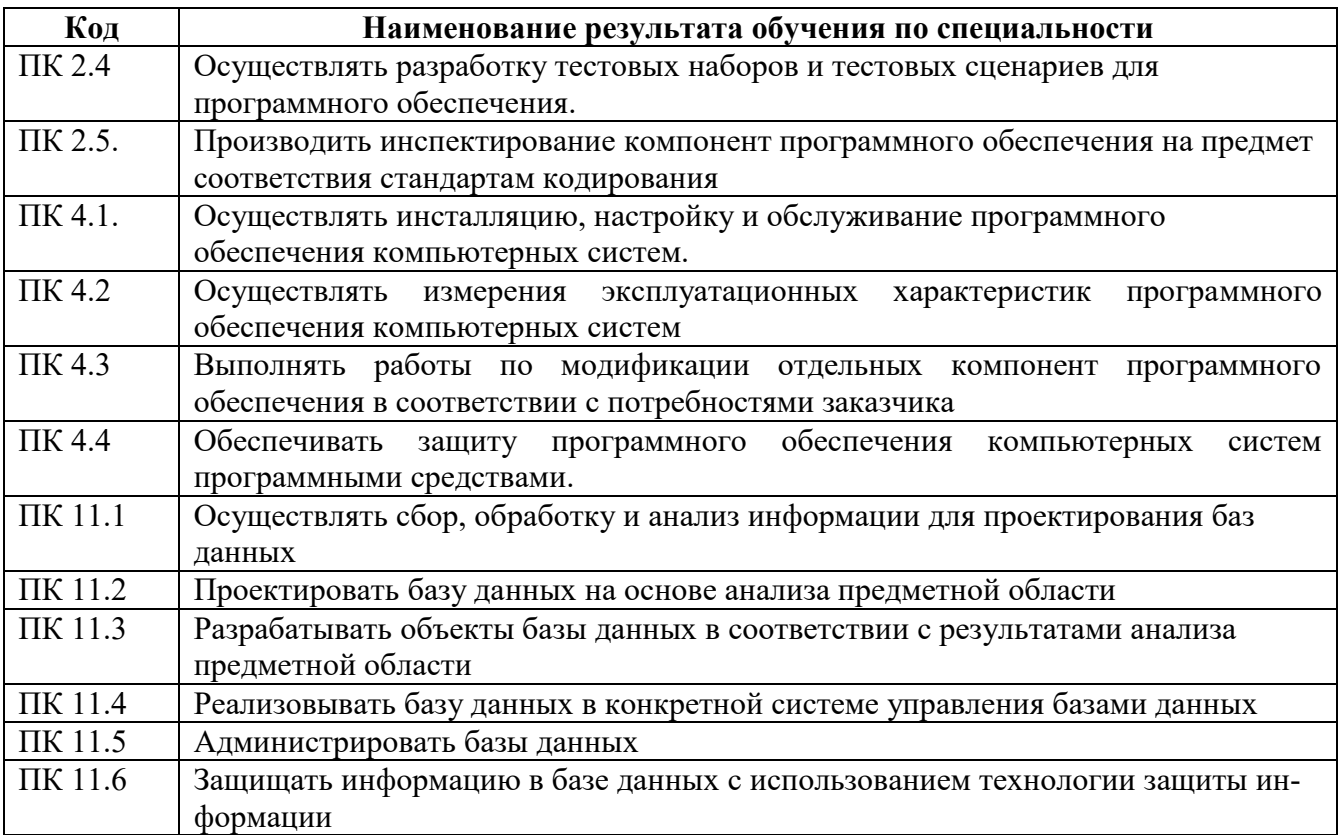

# **3 СТРУКТУРА И СОДЕРАНИЕ ПРОИЗВОДСТВЕННОЙ ПРАКТИКИ (ПО ПРОФИЛЮ СПЕЦИАЛЬНОСТИ)**

## **3.1. Структура программы производственной практики (по профилю специальности)**

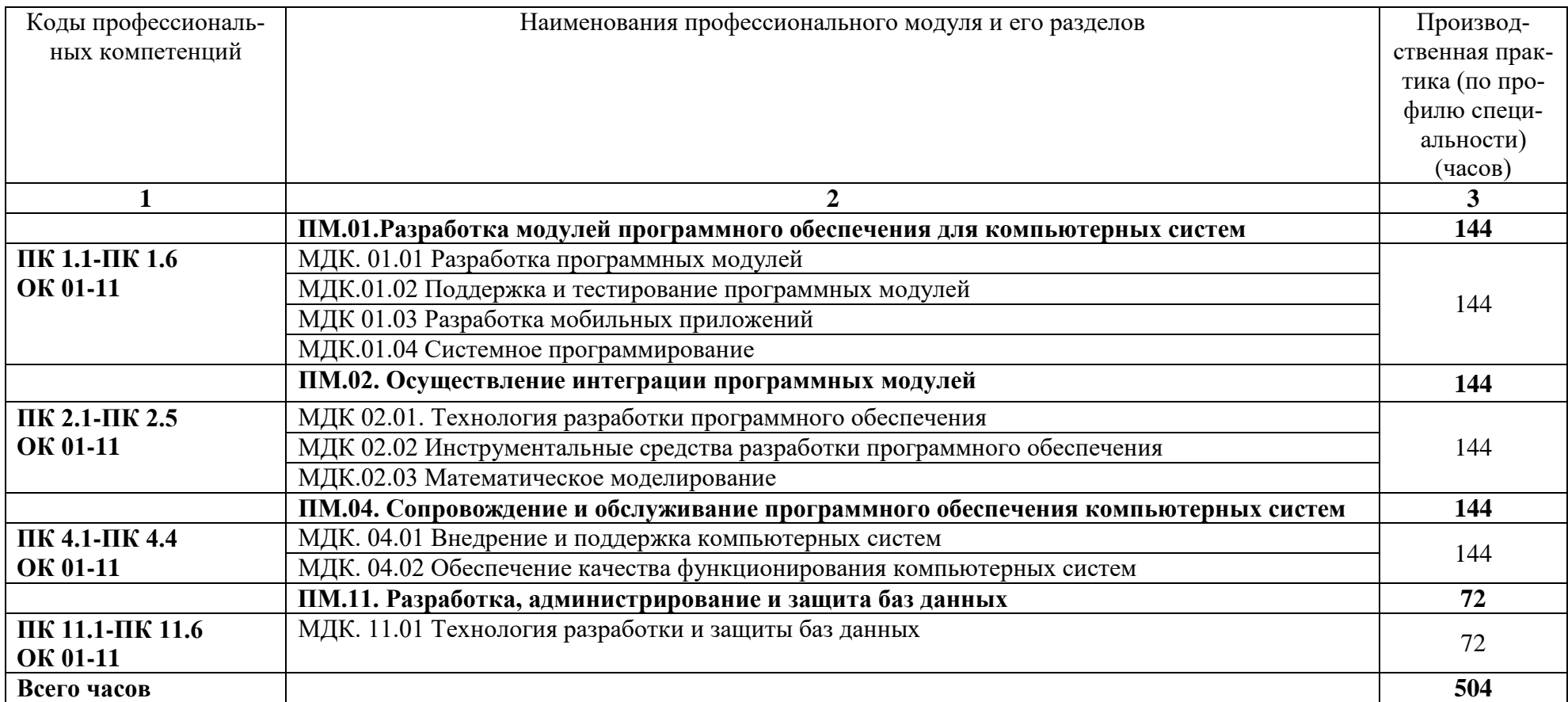

# **3.2. Содержание производственной практики (по профилю специальности)**

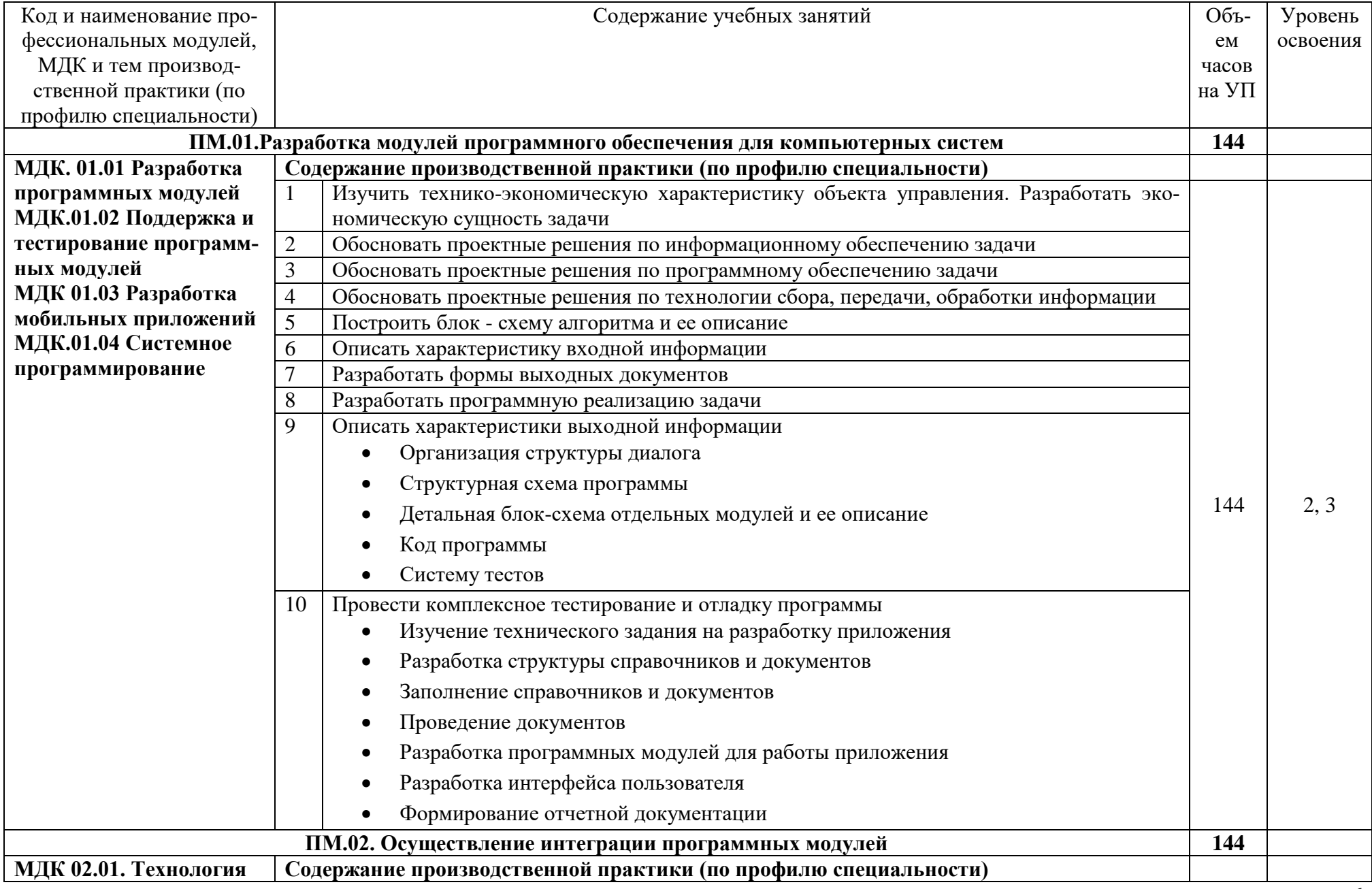

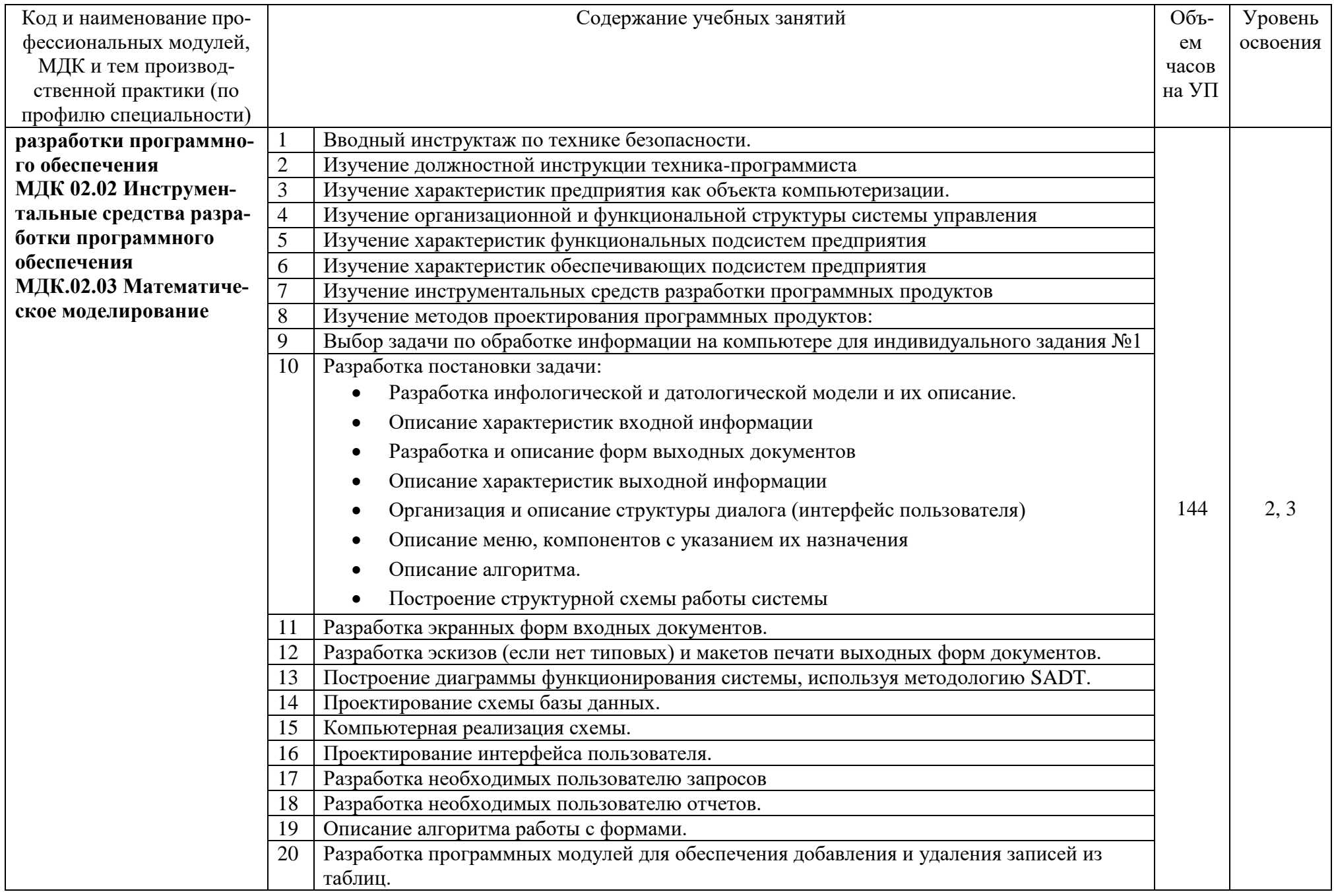

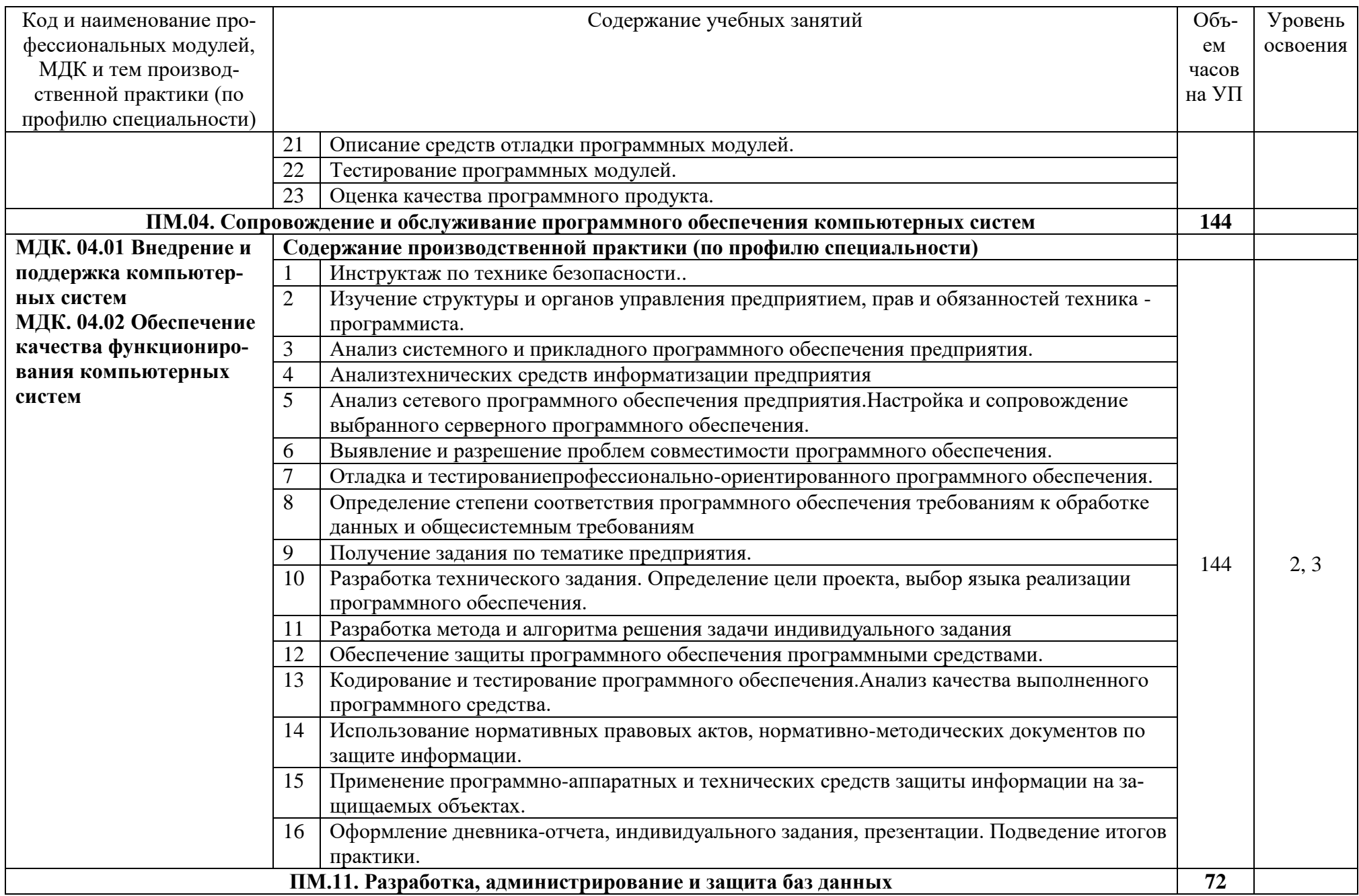

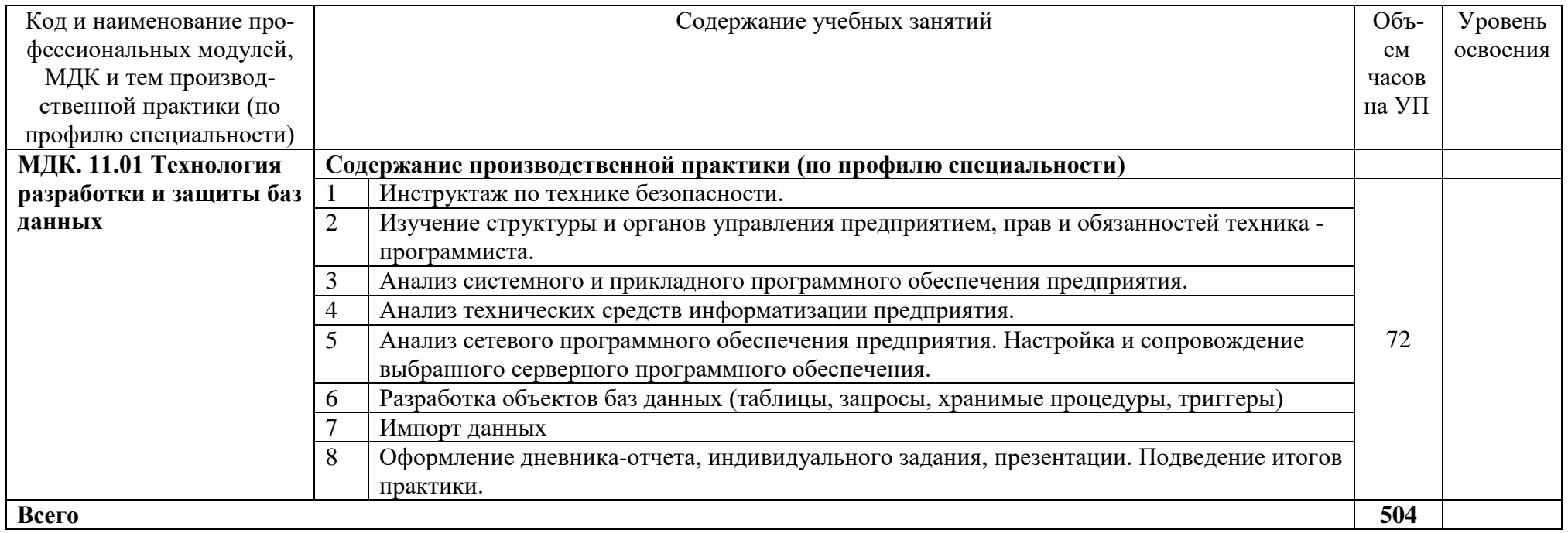

## **4 УСЛОВИЯ РЕАЛИЗАЦИИ РАБОЧЕЙ ПРОГРАММЫ ПРОИЗВОДСТВЕННОЙ ПРАКТИКИ (ПО ПРОФИЛЮ СПЕЦИАЛЬНОСТИ)**

### **4.1. Требования к минимальному материально-техническому обеспечению**

Персональные компьютеры с подключением их к системе телекоммуникаций (электронная почта, Интернет); Аппаратное и программное обеспечение для проведения опытно-экспериментальной и научно-исследовательской работы обучающихся в рамках производственной практики (по профилю специальности). Все вышеперечисленные объекты должны соответствовать действующим санитарным и противопожарным нормам, а также требованиям техники безопасности при проведении производственных работ.

### **4.2. Информационное обеспечение реализации программы**

### **Основные источники:**

1. SQL Server 2000. – М.: Интернет-Университет Информационных Технологий (ИНТУ-ИТ), 2016.

2. Агальцов, В. П. Базы данных. В 2-х кн. Книга 2. Распределенные и удаленные базы данных: учебник. – М.: ФОРУМ: ИНФРА-М, 2018.

3. Администрирование MySQL: учебное пособие. - 2-е изд. – М.: ИНТУИТ, 2016.

4. Алдан, А. Введение в генерацию программного кода/ А. Алдан. - М.: Интернет-Университет Информационных Технологий (ИНТУИТ), 2016.

5. Ананьева, Т.Н. Стандартизация, сертификация и управление качеством программного обеспечения: учебное пособие/Т.Н.Ананьева, Н.Г.Новикова, Г.Н.Исаев. - М.: ИНФРА-М, 2019.

6. Антивирусная защита компьютерных систем: учебное пособие. - 2-е изд. –М.: Интернет-Университет Информационных Технологий (ИНТУИТ), 2016.

7. Беленькая, М. Н. Администрирование в информационных системах: учебное пособие для вузов/ М.Н.Беленькая, С.С. Т.Малиновский, Н. В. Яковенко. - М.: Горячая линия-Телеком, 2018.

8. Васильков, А.В. Безопасность и управление доступом в информационных системах: учебное пособие для СПО /А.В.Васильков, И.А.Васильков. - М.: Форум: ИНФРА-М, 2019.

9. Введение в программную инженерию: учебник/ В.А.Антипов, А.А.Бубнов, А.Н.Пылькин, В.К. Столчнев. - М.: КУРС: ИНФРА-М, 2019.

10. Введение в программные системы и их разработку / С.В. Назаров, С.Н. Белоусова и др. - М.: Интернет-Университет Информационных Технологий (ИНТУИТ), 2016.

11. Введение в СУБД MySQL: учебное пособие. - 2-е изд. - М.: Интернет-Университет Информационных Технологий (ИНТУИТ), 2016.

12. Вигерс, К. Разработка требований к программному обеспечению /К.Вигерс, Дж.Битти. - СПб.: RR\_Publishing, 2014.

13. Вичугова, А.А. Инструментальные средства информационных систем: учебное пособие / А.А.Вичугова. - Томск: Изд-во Томского политех. университета, 2015.

14. Гагарина, Л. Г. Введение в инфокоммуникационные технологии: учебное пособие / Л.Г. Гагарина, А.М. Баин и др.; под ред. д.т.н., проф. Л.Г.Гагариной - М.: ФОРУМ: ИНФРА-М, 2019.

15. Гагарина, Л. Г. Технология разработки программного обеспечения: учебное пособие / Л.Г.Гагарина, Е.В.Кокорева, Б.Д.Виснадул; под ред. проф. Л.Г.Гагариной - М.: ФОРУМ: Инфра-М, 2019.

16. Гагарина, Л.Г. Введение в архитектуру программного обеспечения: учебное пособие / Л.Г. Гагарина, А.Р. Федоров, П.А. Федоров. - М.: ФОРУМ: ИНФРА-М, 2018.

17. Гагарина, Л.Г. Разработка и эксплуатация автоматизированных информационных систем: учебное пособие для студ. учрежд. СПО / Л.Г. Гагарина. - М.: ФОРУМ: ИНФРА-М, 2019.

18. Голицына, О.Л. Основы проектирования баз данных: учебное пособие для студ. учрежд. СПО/ О.Л. Голицына, Т.Л. Партыка, И.И. Попов. - М.: ФОРУМ: ИНФРА-М, 2019.

19. Голощапов, А.Л. Google Android. Создание приложений для смартфонов и планшетных ПК/А.Л.Голощапов. - СПб.: БХВ-Петербург, 2013.

20. Городняя, Л.В. Парадигмы программирования/Л.В.Городняя. - М.: Интернет-Университет Информационных Технологий (ИНТУИТ), 2016.

21. Грекул, В. И. Аудит информационных технологий/ В.И.Грекул. – М. Горячая Линия– Телеком, 2015.

22. Грекул, В.И. Методические основы управления ИТ-проектамиВ.И.Грекул. – М.: ИНТУ-ИТ, 2016.

23. Грекул, В.И. Проектирование информационных систем: учебное пособие / В.И. Грекул, Н.Л. Коровкина, Г.Н. Денищенко. - 2-е изд. – М.: ИНТУИТ, 2016.

24. Грекул, В.И. Управление внедрением информационных систем: учебное пособие / В.И. Грекул, Н.Л. Коровкина, Г.Н. Денищенко. - 2-е изд. – М.: Интернет-Университет Информационных Технологий (ИНТУИТ), 2016.

25. Грошев, А.С. Основы работы с базами данных/А.С.Грошев. - М.: Интернет-Университет Информационных Технологий (ИНТУИТ), 2016.

26. Дадян, Э.Г. Данные: хранение и обработка: учебник / Э.Г. Дадян - М.: ИНФРА-М, 2019.

27. Дадян, Э.Г. Методы, модели, средства хранения и обработки данных: учебник /Э.Г. Дадян, Ю.А. Зеленков. - М.: Вузовский учебник: Инфра-М, 2017.

28. Девянин, П.Н. Модели безопасности компьютерных систем. Управление доступом и информационными потоками. - М.: Горячая линия-Телеком, 2017.

29. Джонс, К.Д. Инструментальные средства обеспечения безопасности / К.Д. Джонс, М. Шема, Б.С. Джонсон. - М.: Интернет-Университет Информационных Технологий (ИНТУИТ), 2016.

30. Долженко, А.И. Управление информационными системами: учебное пособие / А.И. Долженко. - 2-е изд. - М.: Интернет-Университет Информационных Технологий (ИНТУИТ), 2016.

31. Долженко, А.И.Технологии командной разработки программного обеспечения информационных систем/А.И.Долженко. – М.: Интернет-Университет Информационных Технологий (ИНТУИТ), 2016.

32. Дюгуров, Д.В. Сетевая безопасность на основе серверных продуктов Microsoft/Д.В.Дюгуров. - М.: Национальный Открытый университет ИНТУИТ, 2016.

33. Заботина, Н. Н. Проектирование информационных систем: учебное пособие / Н.Н.Заботина. – М.: ИНФРА-М, 2016.

34. Золотухина, Е. Б. Моделирование бизнес-процессов: конспект лекций / Е.Б.Золотухина, С.А.Красникова, А.С.Вишня. – М.:КУРС: ИНФРА-М, 2017.

35. Исаев, Г.Н. Управление качеством информационных систем: учебное пособие / Г.Н.Исаев. – М.: ИНФРА-М, 2016.

36. Ищейнов, В.Я. Основные положения информационной безопасности: учебное пособие для студ. учрежд. СПО /В.Я.Ищейнов, М.В.Мецатунян. - М.: Форум: ИНФРА-М, 2018.

37. Кознов, Д.В. Введение в программную инженерию/Д.В.Кознов. - М.: Интернет-Университет Информационных Технологий (ИНТУИТ), 2016.

38. Конфигурирование и настройка Microsoft ASP.NET. - М.: Интернет-Университет Информационных Технологий (ИНТУИТ), 2016.

39. Котляров, В.П. Основы тестирования программного обеспечения/ В.П. Котляров. - М.: Интернет-Университет Информационных Технологий (ИНТУИТ), 2016.

40. Кукарцев, В.В. Теория баз данных: учебник / В.В. Кукарцев, Р.Ю. Царев, О.А. Антамошкин. - Красноярск: Сиб. федер. ун-т, 2017.

41. Кумскова, И.А. Базы данных: учебное пособие для студ. учрежд. СПО / И.А.Кумскова. – М.: КНОРУС, 2018.

42. Лаврищева, Е.М. Программная инженерия. Парадигмы, технологии и CASE-средства: учебник для вузов/Е.М.Лаврищева. – М.:Юрайт, 2016.

43. Лежебоков, А.А. Программные средства и механизмы разработки информационных систем: учебное пособие / А.А.Лежебоков. - Таганрог: Южный федеральный

44. Мартишин, С.А. Проектирование и реализация баз данных в СУБД MySQL с использованием MySQLWorkbench. Методы и средства проектирования информационных систем и технологий. Инструментальные средства информационных систем: учебное пособие для студ.

учрежд. СПО / С.A. Мартишин, В.Л. Симонов, М.В. Храпченко. - М.: ФОРУМ: ИНФРА-М, 2018.

45. Мейер, Б. Инструменты, алгоритмы и структуры данных: учебное пособие / Б. Мейер. - 2-е изд. - М.: Интернет-Университет Информационных Технологий (ИНТУИТ), 2016.

46. Мейер, Б. Объектно-ориентированное программирование и программная инженерия/ Б. Мейер. - М.: Интернет-Университет Информационных Технологий (ИНТУИТ), 2016.

47. Мейер, Б. Основы объектно-ориентированного программирования: учебник / Б. Мейер. - 2-е изд. – М.: ИНТУИТ, 2016.

48. Мейер, Б. Основы объектно-ориентированного проектирования: учебник / Б. Мейер. - 2-е изд. – М.: Интернет-Университет Информационных Технологий (ИНТУИТ), 2016.

49. Мейер, Б. Основы программирования: учебное пособие / Б. Мейер. - 2-е изд. – М.: Интернет-Университет Информационных Технологий (ИНТУИТ),, 2016.

50. Мякишев, Д. В. Принципы и методы создания надежного программного обеспечения АСУТП: методическое пособие / Д.В.Мякишев. - Вологда:Инфра-Инженерия, 2017.

51. Назаров, С.В. Архитектура и проектирование программных систем/С.В.Назаров. – М.: Инфра-М, 2018.

52. Непейвода, Н.Н.Стили и методы программирования/Н.Н.Непейвода. - М.: Интернет-Университет Информационных Технологий (ИНТУИТ), 2016.

53. Оптимизация работы серверов баз данных Microsoft SQL Server 2005. - М.: Интернет-Университет Информационных Технологий (ИНТУИТ), 2016.

54. Орлов, С.А. Программная инженерия: учебник для вузов/С.А.Орлов. - СПб.: Питер, 2016.

55. Партыка, Т.Л. Информационная безопасность: учебное пособие для студ. учрежд. СПО /Т.Л.Партыка, И.И.Попов. - М.: Форум, 2019.

56. Петрухин, В.А. Методы и средства инженерии программного обеспечения/В.А.Петрухин, Е.М.Лаврищева. - М.: Интернет-Университет Информационных Технологий (ИНТУИТ), 2016.

57. Плаксин, М. А. Тестирование и отладка программ для профессионалов будущих и настоящих/М.А.Плаксин. - М.: БИНОМ. Лаборатория знаний, 2013.

58. Разработка и защита баз данных в Microsoft SQL Server 2005. - М.: Интернет-Университет Информационных Технологий (ИНТУИТ), 2016.

59. Савельев, А.О. Разработка приложений для мобильных устройств на платформе WindowsMobile/ A.O.Савельев, Д.В.Рудаков. - М.: Интернет-Университет Информационных Технологий (ИНТУИТ), 2016.

60. Семакова, А. Введение в разработку приложений для смартфонов на ОС Android: учебное пособие / А. Семакова. - 2-е изд. - М.: ИНТУИТ, 2016.

61. Синицын, С.В. Верификация программного обеспечения: учебное пособие / С.В. Синицын, Н.Ю. Налютин. - М.: Интернет-Университет Информационных Технологий (ИНТУИТ), 2016.

62. Тепляков, С.В. Паттерны проектирования на платформе.NET/С.В.Тепляков. - СПб.: Питер, 2015.

63. Федорова, Г. Н. Разработка и администрирование баз данных: учебник для студ. учреждений СПО. – М.: Академия, 2015.

64. Федорова, Г.Н. Разработка программных модулей программного обеспечения для компьютерных систем: учебник для студ. учрежд. СПО/ Г.Н Федорова. – М.: Академия, 2016.

65. Федорова, Г.Н. Разработка, внедрение и адаптация программного обеспечения отраслевой направленности: учебное пособие для студ. учрежд. СПО / Г.Н. Федорова. — М.:КУРС: ИНФРА-М, 2019.

66. Хорев, П. Б. Программно-аппаратная защита информации: учебное пособие / П.Б. Хорев. - 2-е изд., испр. и доп. – М.: ФОРУМ: ИНФРА-М, 2019.

67. Черников, Б. В. Управление качеством программного обеспечения: учебник/Б.В.Черников. - М.: ФОРУМ: ИНФРА-М, 2019.

68. Шаньгин, В. Ф. Комплексная защита информации в корпоративных системах: учебноепособие / В.Ф. Шаньгин. – М.: ФОРУМ: ИНФРА-М, 2019.

69. Шаньгин, В.Ф. Информационная безопасность компьютерных систем и сетей: учебное пособие для студ. учрежд. СПО. - М.: ФОРУМ: ИНФРА-М, 2019.

70. Шёнталер, Ф. Бизнес-процессы: языки моделирования, методы, инструменты: практическое руководство / ФранкШёнталер, Готфрид Фоссен, Андреас Обервайс, Томас Карле; пер. с нем. – М.: Альпина Паблишер, 2019.

### **Дополнительные источники:**

1. Абрамян, А. В. Разработка пользовательского интерфейса на основе системы WindowsPresentationFoundation: учебник / А. В. Абрамян. М. Э. Абрамян; Южный федеральный университет. - Ростов-на-Дону - Таганрог: Издательство Южного федерального университета, 2017.

2. Аджич, Г. ImpactMapping. Как повысить эффективность программных продуктов и проектов по их разработке: практическое руководство / Г.Аджич. - М.: АльпинаПаблишер, 2017.

3. Антамошкин, О.А. Программная инженерия. Теория и практика: учебник/О.А.Антамошкин. - Красноярск: Сибирский федеральный университет, 2012.

4. Афанасьев, А.А. Аутентификация. Теория и практика обеспечения безопасного доступа к информационным ресурсам: учебное пособие/ А.А.Афанасьев, Л.Т.Веденьев, А.А.Воронцов. - М.: Горячая линия - Телеком, 2012.

5. Баженова, И.Ю. Основы проектирования приложений баз данных/И.Ю.Баженова. – М.: ИНТУИТ,2016

6. Баканов, А.С. Эргономика пользовательского интерфейса: от проектирования к моделированию человеко-компьютерного взаимодействия / А.С. Баканов, А.А. Обознов. — М.: Институт психологии РАН, 2011.

7. Баранова, Е.К. Информационная безопасность и защита информации: учебное пособие/ Е.К. Баранова, А.В. Бабаш. - М.: РИОР: ИНФРА-М, 2019.

8. Баранова, Е.К. Основы информационной безопасности: учебник для студ. учрежд. СПО / Е.К. Баранова, А.В. Бабаш. - М.: РИОР: ИНФРА-М, 2019.

9. Бирюков, А.Н. Процессы управления информационными технологиями: учебное пособие / А.Н. Бирюков. - 2-е изд. - М.: Интернет-Университет Информационных Технологий (ИН-ТУИТ), 2016.

10. Богомазова, Г.Н. Модернизация программного обеспечения персональных компьютеров, серверов, периферийных устройств и оборудования: учебник/Г.Н.Богомазова. - М.: Академия, 2015.

11. Богомазова, Г.Н. Установка и обслуживание программного обеспечения персональных компьютеров, серверов, периферийных устройств и оборудования: учебник/Г.Н.Богомазова. - М.: Академия, 2015.

12. Брокшмидт, К. Программная логика приложений для Windows 8 и их взаимодействие с системой: учебное пособие / К. Брокшмидт. - 2-е изд. - М.: ИНТУИТ, 2016.

13. Гарибов, А.И. Основы разработки приложений для мобильных устройств на платформе WindowsPhone/А.И.Гарибов. - М.: ИНТУИТ, 2016.

14. Гвоздева, В. А. Информатика, автоматизированные информационные технологии и системы: учебник для студ. учрежд. СПО / В.А. Гвоздева. – М.: ФОРУМ: ИНФРА-М, 2019.

15. Гвоздева, В.А. Основы построения автоматизированных информационных систем: учебник для студ. учрежд. СПО / В.А. Гвоздева, И.Ю. Лаврентьева. — М.: ФОРУМ: ИНФРА-М, 2019.

16. Гуриков, С.Р. Информатика: учебник/С.Р.Гуриков. - М.: Форум: ИНФРА-М, 2018.

17. Джонсон, Дж. Умный дизайн: Простые приемы разработки пользовательских интерфейсов/Дж.Джонсон. - СПб.: Питер, 2012.

18. Димов, Ю. В. Метрология, стандартизация и сертификация/ Ю.В. Димов. - СПб.: Питер, 2013.

19. Дробот, П.Н. Автоматизация бизнес-процессов: учебно-методическое пособие / П.Н. Дробот, О.В. Штымова. - М.: ТУСУР, 2012.

20. Дубовой, Н.Д. Основы метрологии, стандартизации и сертификации: учебное пособие для студ. учрежд. СПО/ Н.Д. Дубовой, Е.М. Портнов. - М.: ФОРУМ: Инфра-М, 2014.

21. Дубовой, Н.Д. Основы метрологии, стандартизации и сертификации: учебное пособие для студ. учрежд. СПО/ Н.Д. Дубовой, Е.М. Портнов. - М.: ФОРУМ: Инфра-М, 2014.

22. Душкин, А.В. Аппаратные и программные средства защиты информации: учебное пособие / А.В.Душкин, А.Кольцов, А.Кравченко. - Воронеж: Научная книга, 2016.

23. Елиферов, В. Г. Бизнес-процессы: Регламентация и управление: учебник / В.Г. Елиферов, В.В. Репин; Институт экономики и финансов "Синергия". - М.: ИНФРА-М, 2019.

24. Ехлаков, Ю.П. Модели и алгоритмы управления жизненным циклом программного продукта/ Ю.П. Ехлаков, Д.Н. Бараксанов, Е.А. Янченко. – М.: ТУСУР, 2013.

25. Ехлаков, Ю.П. Управление программными проектами: учебник / Ю.П. Ехлаков. — М.: ТУСУР, 2015.

26. Зозуля, Ю. Настройка компьютера с помощью BIOS на 100% /Ю.Зозуля. – СПб.: Питер, 2014.

27. Кенин, А. Практическое руководство системного администратора/А.Кенин. – СПб.: БХВ-Петербург, 2013.

28. Кенин, А. Практическое руководство системного администратора/А.Кенин. – СПб.: БХВ-Петербург, 2013.

29. Кенин, А.М. Самоучитель системного администратора/А.М.Кенин. - СПб.: БХВ-Петербург, 2012.

30. Култыгин, О. П. Администрирование баз данных. СУБД MS SQL / О. П. Култыгин. – М.: Московская финансово-промышленная академия, 2012.

31. Латухина, Е.А.Разработка приложений для смартфонов на ОС Аndroid/ Е.А.Латухина, О.А.Юфрякова, Ю.В.Березовская, К.А.Носов. – М.: ИНТУИТ, 2016.

32. Мартишин, С.А. Базы данных. Практическое применение СУБД SQL и NoSQL-типа для проектирования информационных систем: учебное пособие / С.А. Мартишин, В.Л. Симонов, М.В. Храпченко. - М.: ФОРУМ: ИНФРА-М, 2019.

33. Моделирование бизнес-процессов: учебное пособие / А.Н. Байдаков, О.С. Звягинцева, А.В. Назаренко [и др.]. - Ставрополь: СтГАУ, 2017.

34. Нейгард, М. ReleaseIt! Проектирование и дизайн ПОдля тех, кому не всё равно/М.Нейгард. – СПб.: Питер, 2016.

35. Орлов, С. А. Технологии разработки программного обеспечения: учебник для вузов /С.А.Орлов, Б.Я.Цилькер. - СПб.: Питер, 2012.

36. Орлов, С. Теория и практика языков программирования: учебник для вузов. – СПб.: Питер, 2014.

37. Полякова, Л.Н. Основы SQL: учебное пособие / Л.Н. Полякова. - 2-е изд. – М.: Интернет-Университет Информационных Технологий (ИНТУИТ), 2016.

38. Распределенные базы и хранилища данных /А.М.Марасанов, Н.П.Аносова, О.О.Бородин, Е.С.Гаврилов. - М.: Интернет-Университет Информационных Технологий (ИНТУИТ), 2016.

39. Романенко, В.В. Объектно-ориентированное программирование: учебное пособие/ В.В.Романенко. - М.: Интернет-Университет Информационных Технологий (ИНТУИТ), 2014.

40. Рудаков, А.В. Технология разработки программных продуктов: практикум: учебное пособие для СПО/А.В.Рудаков. – М.: Академия, 2011.

41. Рудаков, А.В. Технология разработки программных продуктов: учебник для СПО/А.В.Рудаков. – М.: Академия, 2011.

42. Сенченко, П.В. Организация баз данных: учебное пособие / П.В. Сенченко. — М.: ТУ-СУР, 2015.

43. Соколова, В. В. Разработка мобильных приложений: учебное пособие / В.В.Соколова. - Томск:Изд-во Томского политех. университета, 2014.

44. Сысоева, Л.А. Управление проектами информационных систем: учебное пособие / Л.А. Сысоева, А.Е. Сатунина. - М.: ИНФРА-М, 2019.

45. Сычев, А.В.Теория и практика разработки современных клиентских веб-приложений /А.В.Сычев. - М.: Интернет-Университет Информационных Технологий (ИНТУИТ), 2016.

46. Тарасов, С.В. СУБД для программиста. Базы данных изнутри: практическое пособие/ С.С.В.Тарасов. - М.: СОЛОН-Пресс, 2018.

47. Фуфаев, Э.В. Разработка и эксплуатация удаленных баз данных: учебник для студ. учреждений СПО/ Э.В.Фуфаев, Д.Э. Фуфаев. –М.: Академия, 2008.

48. Царёв, Р. Ю. Оценка и повышение надежности программно-информационных технологий: учебное пособие / Р.Ю.Царёв, А.В.Прокопенко, А.Н.Князьков. – Красноярск: СФУ, 2015.

49. Черников, Б.В. Оценка качества программного обеспечения: практикум: учебное пособие / Б.В. Черников, Б.Е. Поклонов; под ред. Б.В. Черникова – М.: ФОРУМ: Инфра-М, 2012.

50. Швецов, В.И. Базы данных: учебное пособие / В.И. Швецов. - 2-е изд. - М.: Интернет-Университет Информационных Технологий (ИНТУИТ), 2016.

51. Шишмарев, В.Ю. Метрология, стандартизация, сертификация, техническое регулирование и документоведение: учебник для студ. учрежд. СПО/ В.Ю.Шишмарев. - М.: КУРС: ИН-ФРА-М, 2019.

### **Интернет-ресурсы:**

1. CIT-Forum: Центр информационных технологий: материалы сайта [Электронный ресурс]. - Режим доступа: http://citforum.ru/, свободный.

2. CodeNet - все для программиста [Электронный ресурс]. - Режим доступа: http://www.codenet.ru/, свободный.

3. Manual.ru. Вся техническая документация [Электронный ресурс]. - Режим доступа: http://www.emanual.ru/, свободный.

1. MicrosoftVirtualAcademy [Электронный ресурс]. - Режим доступа: https://www.microsoftvirtualacademy.com/Home.aspx, свободный.

2. MSDN шаг за шагом [Электронный ресурс]. - Режим доступа: http://www.firststeps.ru/mfc/msdn/msdn1.html, свободный.

3. ProgrammWS: Все для начинающего программиста [Электронный ресурс]. - Режим доступа: http://programm.ws/index.php, свободный.

4. SecurityLab. Защита информации и информационная безопасность [Электронный ресурс]: информационный портал/ООО "PositiveTechnologies". - Режим доступа: http://www.securitylab.ru, свободный.

5. Федеральный центр информационно образовательных ресурсов [Электронный ресурс]: каталог электронных образовательных ресурсов. - Режим доступа: http://fcior.edu.ru, свободный. 6. Библиотека учебных курсов Microsoft [Электронный ресурс]. - Режим доступа: http://msdn.microsoft.com/ru-ru/gg638594, свободный.

4. Библиотека учебных курсов/ Интернет-Университет информационных технологий - Интуит (Национальный Открытый университет) [Электронный ресурс]. - Режим доступа: https://www.intuit.ru/studies/courses /, свободный.

5. ГОСТЭксперт: единая база ГОСТов РФ. Документация на разработку программного обеспечения и системная документация [Электронный ресурс]. - Режим доступа: http://gostexpert.ru/oks/35/80, свободный.

7. Единая система программной документации [Электронный ресурс]. - Режим доступа: http://prog-cpp.ru/espd/, свободныйАппаратное и программное обеспечение персонального компьютера [Электронный ресурс]. - М.: Интернет-Университет Информационных Технологий (ИНТУИТ), 2014. - Режим доступа: https://www.intuit.ru/studies/educational\_groups/1158/info / , свободный.

6. Общероссийский классификатор стандартов. ГОСТы, СНИПы, СанПиНы и др. Информационные технологии [Электронный ресурс]. - Режим доступа: http://gostedu.ru/001/035/, свободный.

7. Руководство по требованиям к документации ISO 9001:2008//KlubOK.net: управление качеством [Электронный ресурс]. - Режим доступа: www.klubok.net/pageid506.html, свободный.

8. Техэксперт[Электронный ресурс]: электронный фонд правовой и нормативнотехнической документации. - Режим доступа: http://docs.cntd.ru/, свободный.

8. Администрирование серверов с помощью управления на основе политик [Электронный ресурс]/Microsoft TechNet. - Режим доступа: https://technet.microsoft.com/ruru/library/bb522659(v=sql.120), свободный.

9. Ананченко, И.В. Пособие к курсу «Администрирование Microsoft SQL Server 2012R2» Ч.1 [Электронный ресурс] /И.В.Ананченко, И.В.Козлов. - СПб.: Санкт-Петербургский государственный технологический институт(технический университет), 2014. http://sa.technolog.edu.ru/files%5Cananchenko%5Csql2012.pdf, свободный.

10. Банкрутенко, В.В. Учебно-методическое пособие по курсу «Разработка и стандартизация программных средств и информационных технологий» [Электронный ресурс]/В.В.Банкрутенко, П.Ю.Белокрылов, Л.А.Копылов. – Нижний Новгород: Нижегородский госуниверситет, 2016. - Режим доступа: http://www.unn.ru/books/met\_files/BBK.pdf, свободный.

11. Кармановский, Н.С. Организационно-правовое и методическое обеспечение информационной безопасности [Электронный ресурс]: учебное пособие/ Н.С. Кармановский, О.В. Михайличенко, Н.Н. Прохожев. - СПб.: Университет ИТМО, 2016. - Режим доступа: https://books.ifmo.ru/file/pdf/1093.pdf , свободный.

12. Липаев, В.В. Документирование сложных программных средств [Электронный ресурс]/В.В.Липаев. – М.: СИНТЕГ, 2005. – Режим доступа: http://www.computermuseum.ru/books/lipaev/lipaev\_10.htm, свободный.

13. Липаев, В.В. Сертификация программных средств[Электронный ресурс]/В.В.Липаев. – М.: СИНТЕГ, 2010.– Режим доступа: http://www.computer-museum.ru/books/lipaev/lipaev\_17.htm, свободный.

14. Липаев, В.В. Сопровождение и управление конфигурацией сложных программных средств [Электронный ресурс]/В.В.Липаев. – М.: СИНТЕГ, 2006. – Режим доступа: http://www.computer-museum.ru/books/lipaev/lipaev\_12.htm, свободный.

15. Липаев, В.В. Тестирование компонентов и комплексов программ [Электронный ресурс]/В.В.Липаев. – М.: СИНТЕГ, 2010. – Режим доступа: http://www.computermuseum.ru/books/lipaev/lipaev\_16.htm, свободный.

16. Молдовян, А.А. Протоколы аутентификации с нулевым разглашением секрета [Электронный ресурс]/А.А.Молдовян, Д.Н.Молдовян, А.Б.Левина. - СПб.: Университет ИТМО, 2016. - Режим доступа: https://books.ifmo.ru/file/pdf/1887.pdf, свободный.

17. Никитин, И. Архитектурное проектирование программного обеспечения[Электронный ресурс]/И.Никитин, М.Цулая. - М.: Интернет-Университет Информационных Технологий (ИН-ТУИТ), 2016.- Режим доступа:https://www.intuit.ru/studies/courses/3509/751/info, свободный.

18. 0лифер Н.А. Сетевые операционные системы [Электронный ресурс]: курс лекций / Н.А. Олифер, В.Г. Олифер. - Режим доступа: http://citforum.ru/operating systems/sos/contents.shtml, свободный.

19. Осетрова, И.С. Администрирование MS SQL Server 2014 [Электронный ресурс]/ И.С.Осетрова. - СПб: Университет ИТМО, 2016. - Режим доступа: https://books.ifmo.ru/file/pdf/2149.pdf, свободный.

20. Пероцкая, В. Н.Основы тестирования программного обеспечения [Электронный ресурс]: учебное пособие/ В. Н. Пероцкая, Д. А. Градусов; Владимирский государственный университет им. А. Г. и Н. Г. Столетовых. – Владимир: Изд-во ВлГУ, 2017. – Режим доступа: http://e.lib.vlsu.ru/bitstream/123456789/5909/1/01621.pdf, свободный.

21. Пинягина, О.В. Основы работы с базами данных - СУБД mySQL [Электронный ресурс]: учебное пособие / О.В. Пинягина. – Казань: Казанский университет, 2018. - Режим доступа: https://kpfu.ru/staff\_files/F1776545750/mysql.PDF, свободный.

22. Попов, С.Г. Архитектура систем управления реляционными базами данных [Электронный ресурс]: учебное пособие/С.Г.Попов; Санкт-Петербургский Политехнический университет. – СПб., 2015. - Режим доступа: http://elib.spbstu.ru/dl/2/5355.pdf/download/5355.pdf, свободный.

23. Пролозова, Н.О. Анализ стандартов в области сопровождения автоматизированных информационных систем [Электронный ресурс] /Н.О.Пролозова, О.Б.Назарова, Л.З.Давлеткиреева// Современные научные исследования и инновации. 2012. - № 11. – Режим доступа: http://web.snauka.ru/issues/2012/11/18571, свободный.

24. Сергеев, С. Ф. Методы тестирования и оптимизации интерфейсов информационных систем [Электронный ресурс]: учебное пособие/ С.Ф.Сергеев. – СПб: НИУИТМО, 2013. – Режим доступа: https://books.ifmo.ru/file/pdf/1363.pdf, свободный.

25. Сети хранения данных на базе интерфейса FibreChannel[Электронный ресурс] //Серверные технологии хранения данных в среде Windows® 2000 Windows® Server 2003/ДайлипНаик; Издательский дом «Вильямс» . - Режим доступа: http://www.williamspublishing.com/PDF/5-8459-0746-2/part.pdf, свободный.

26. Системы управления, связи и безопасности [Электронный ресурс]: сетевой электронный журнал. - Режим доступа: http://sccs.intelgr.com/, свободный.

27. Соловьев, С. В. Технология разработки прикладного программного обеспечения [Электронный ресурс]/С.В.Соловьев, Р.И.Цой, Л.С.Гринкруг. – М.: Академия естествознания, 2011. – Режим доступа:https://monographies.ru/ru/book/view?id=141, свободный.

28. Справочное руководство по MySQL [Электронный ресурс]. - Режим доступа: http://www.mysql.ru/docs/man/Tutorial.html, свободный.

29. Суркова, Н.Е. Руководство по использованию стандартов при разработке сложных программных средств [Электронный ресурс]: учебное пособие / Н.Е. Суркова, В.М. Гурьянов. – М.: МАДИ, 2018. – Режим доступа: http://www.lib.madi.ru/fel/fel1/fel18E494.pdf, свободный.

30. Цуканова, О. А. Методология и инструментарий моделирования бизнес-процессов [Электронный ресурс]: учебное пособие/О.А.Цуканова. – СПб.: Университет ИТМО, 2015. – Режим доступа: https://books.ifmo.ru/file/pdf/1720.pdf, свободный.

31. Шикина, В.Е. Техническая документация информационных систем [Электронный ресурс]: учебное пособие / В.Е. Шикина. – Ульяновск: УлГТУ, 2018. – Режим доступа: http://venec.ulstu.ru/lib/disk/2017/460.pdf, свободный.

32. Яблочников, Е.И.. Методы и системы ИПИ-технологий [Электронный ресурс]: учебное пособие /Е.И. Яблочников, А.А. Грибовский, М.Я. Афанасьев, Д.Д. Куликов. - СПб: Университет ИТМО, 2017. - Режим доступа: https://books.ifmo.ru/file/pdf/2203.pdf, свободный.

33. CASE-технологии. Современные методы и средства проектирования информационных систем [Электронный ресурс]/ Bourabai Research: Частное Боровское исследовательское учреждение по внедрению новых технологий. - Режим доступа: http://bourabai.ru/is/case/, свободный.

34. Вендров, А.М. Современные CASE-технологии [Электронный ресурс]/А.М.Вендров. – Режим доступа: http://citforum.ru/database/kbd97/4.shtml, свободный.

35. Похилько, А. Ф. Моделирование процессов и данных с использованием CASEтехнологий [Электронный ресурс]: учебное пособие/А.Ф.Похилько, И.В.Горбачев, С.В.Рябов; УлГТУ. – Ульяновск: УлГТУ, 2014. – Режим доступа: http://venec.ulstu.ru/lib/disk/2014/179.pdf, свободный.

36. Похилько, А.Ф. CASE-технология моделирования процессов с использованием средств BPWin и ERWin [Электронный ресурс]: учебное пособие/ А.Ф.Похилько, И.В.Горбачев; Ул-ГТУ. – Ульяновск: УлГТУ, 2008. – Режим доступа: http://venec.ulstu.ru/lib/disk/2012/Pohilko.pdf, свободный.

### **4.3. Общие требования к организации производственной практики (по профилю специальности)**

Производственная практика (по профилю специальности) проводится при освоении обучающимися профессиональных компетенций в рамках профессиональных модулей и реализуется как в несколько периодов, так и рассредоточено, чередуясь с теоретическими занятиями в рамках профессиональных модулей

Производственная практика (по профилю специальности) проводится в организациях, направление деятельности которых соответствует профилю подготовки обучающихся, на основе договоров, заключаемых между колледжем и этими организациями.

Обязательным условием допуска к производственной практике (по профилю специальности) в рамках профессиональных модулей является наличие всех положительных оценок промежуточных аттестаций, профессиональным модулям, выполнение рабочей программы.

### **4.4. Кадровое обеспечение образовательного процесса**

Руководство производственной практикой (по профилю специальности) осуществляют руководители практики от образовательной организации и от организации, закрепленные за обучающимися.

# **5 КОНТРОЛЬ И ОЦЕНКА РЕЗУЛЬТАТОВ ОСВОЕНИЯ ПРОИЗВОДСТВЕННОЙ ПРАКТИКИ (ПО ПРОФИЛЮ СПЕЦИАЛЬНОСТИ)**

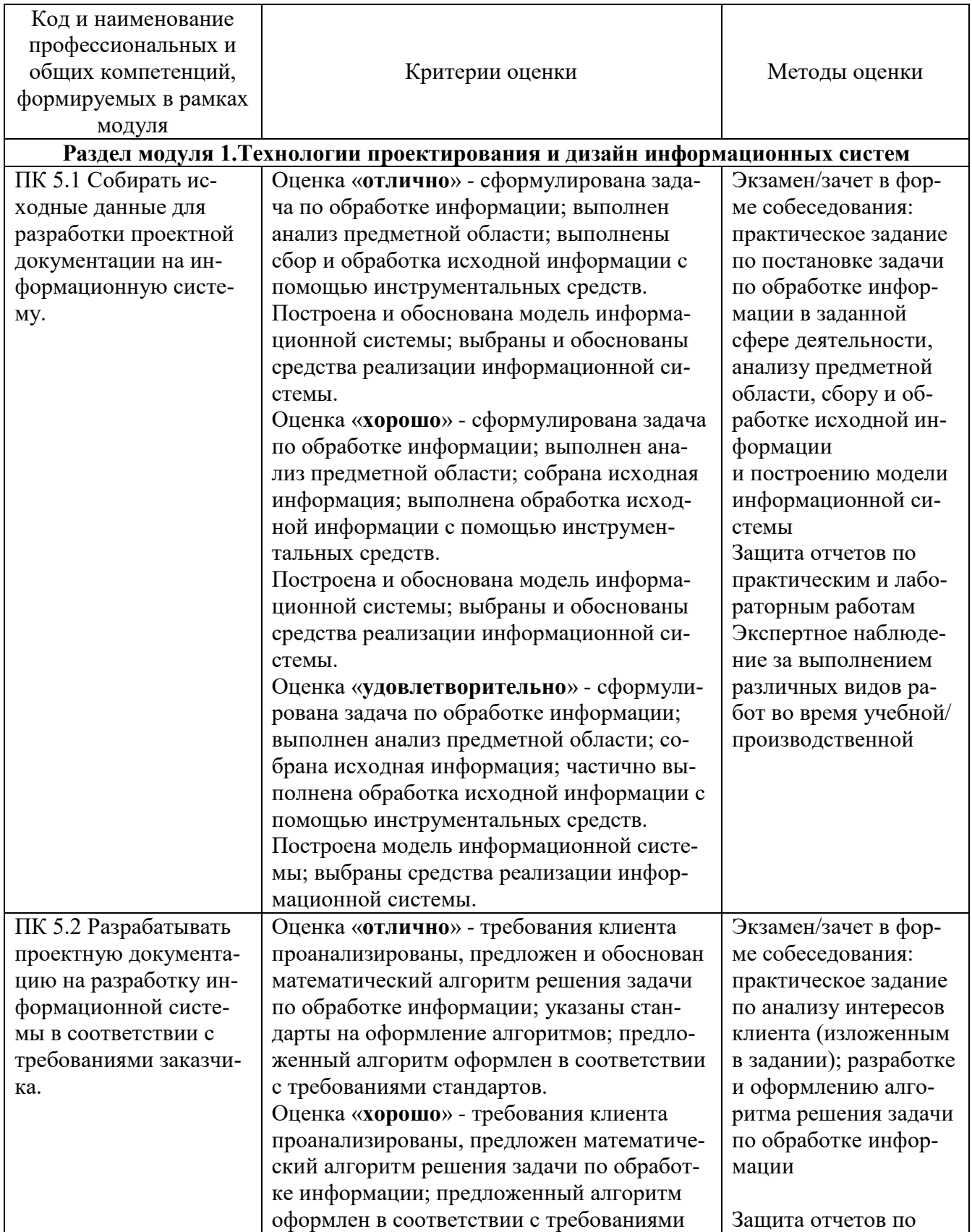

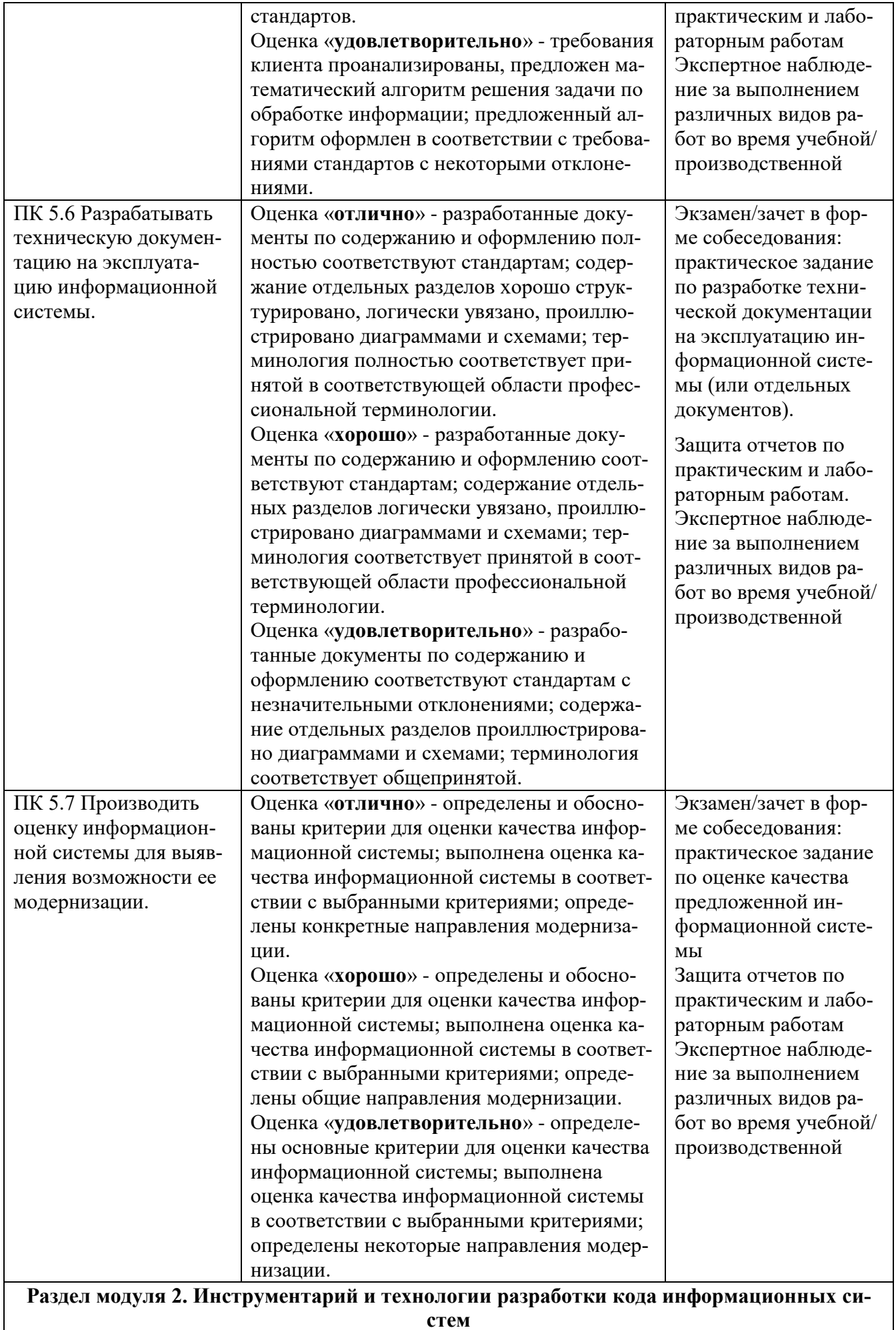

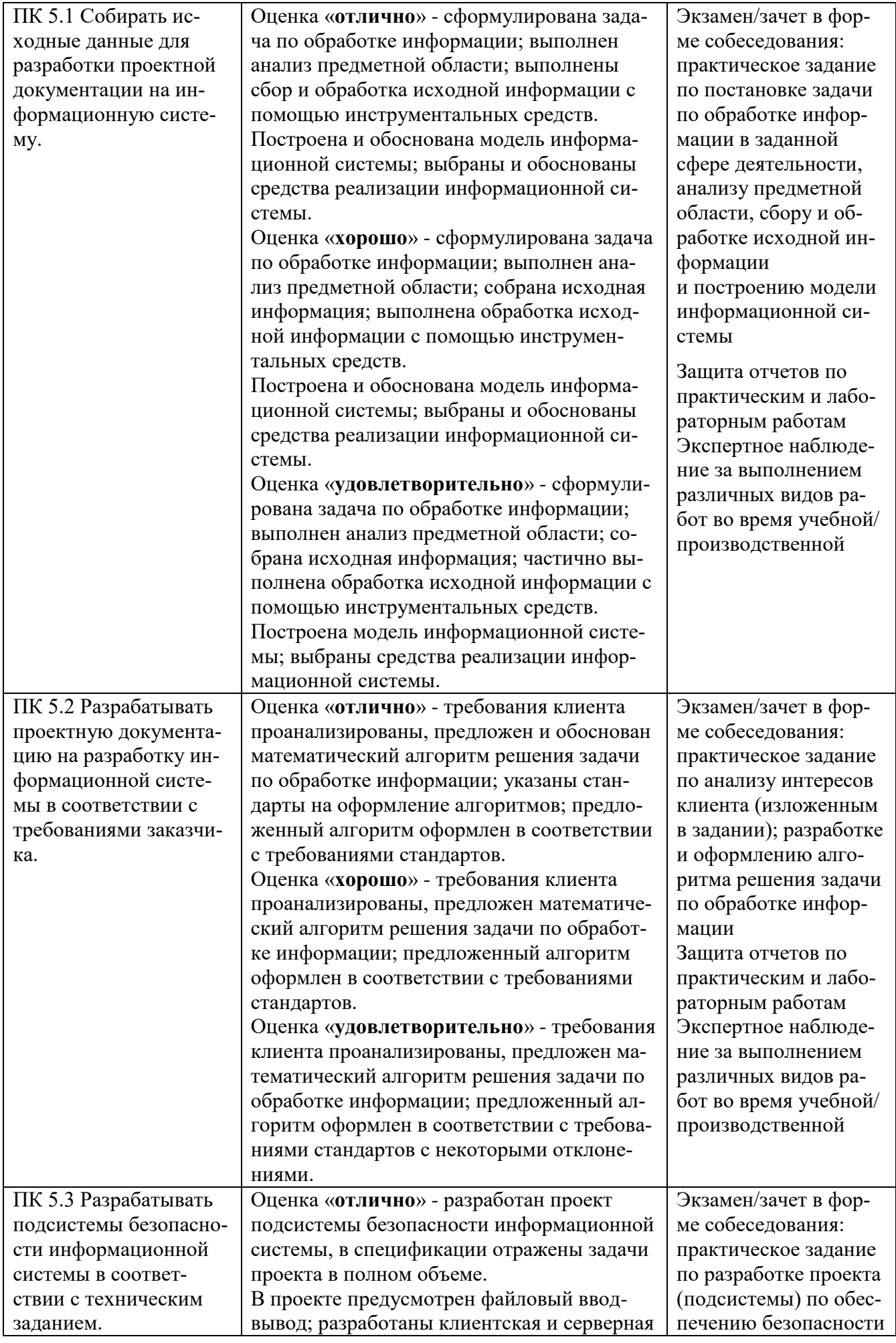

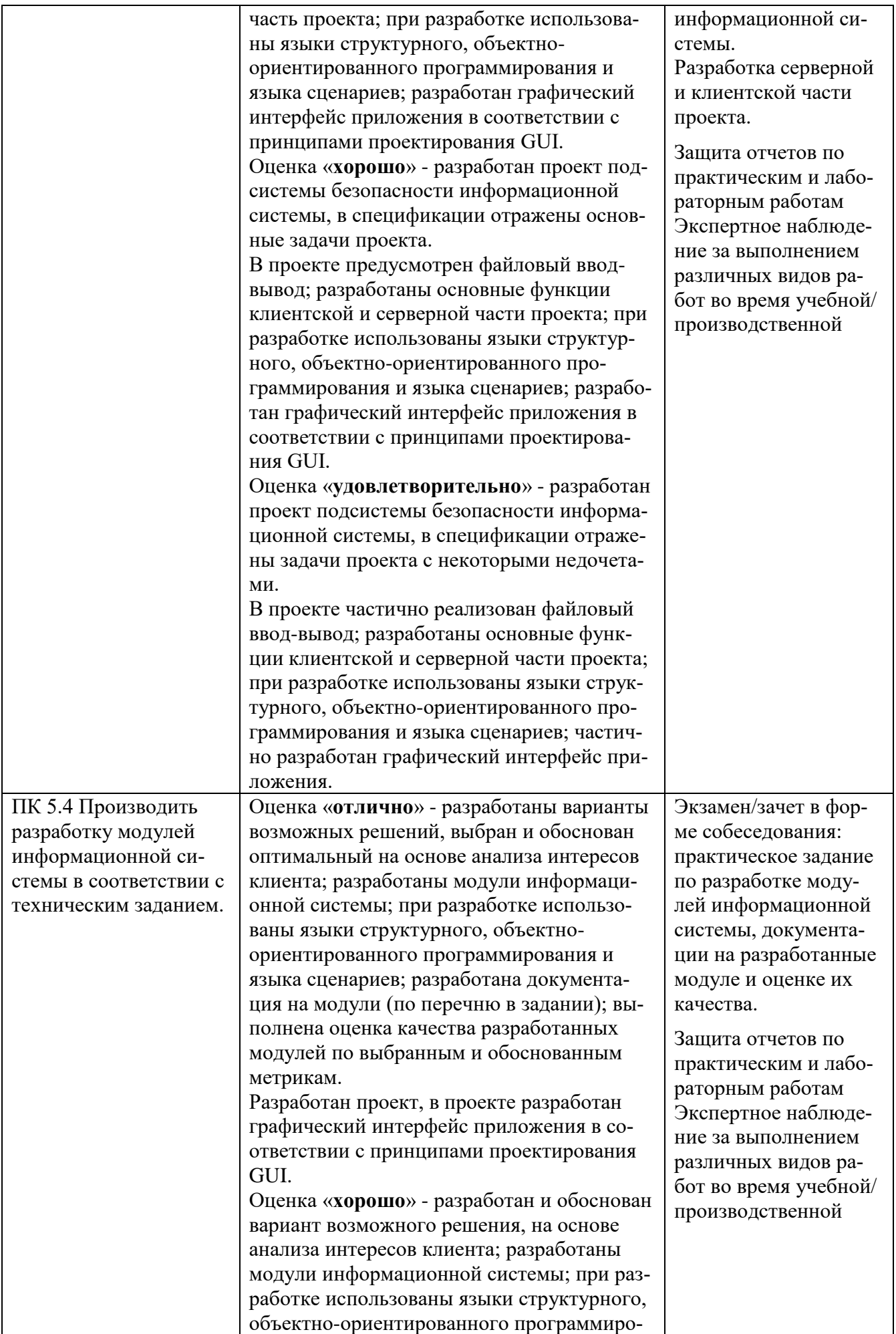

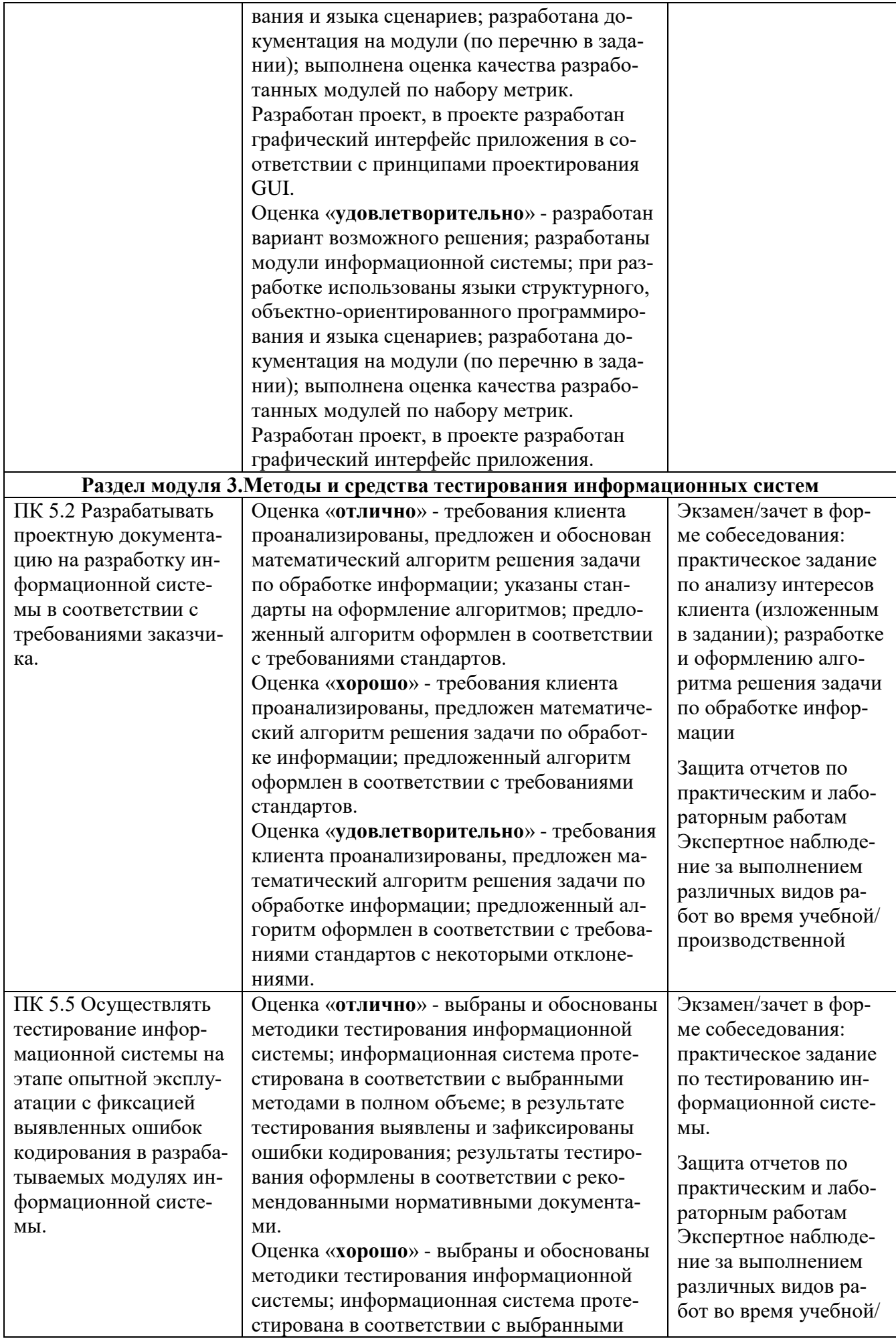

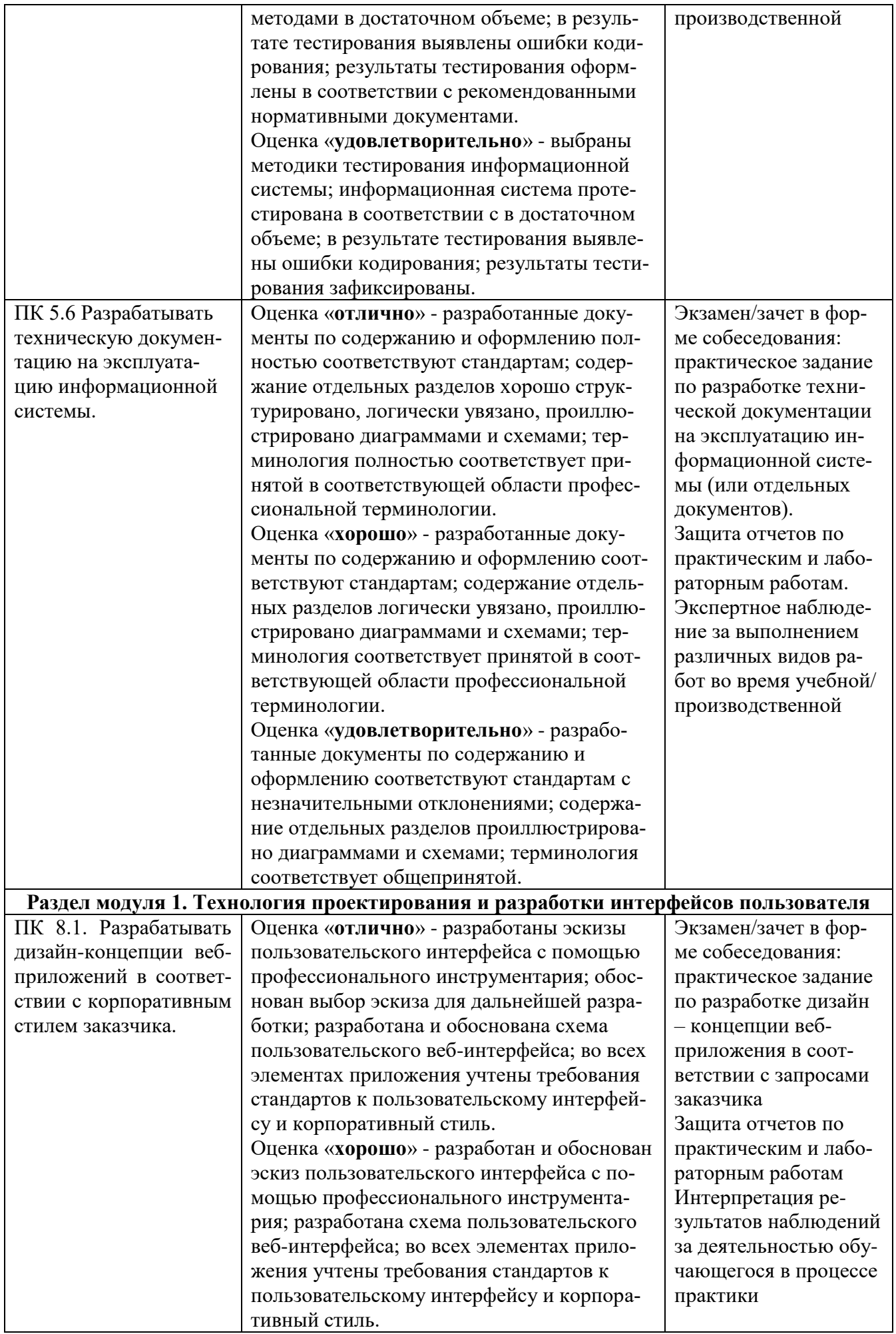

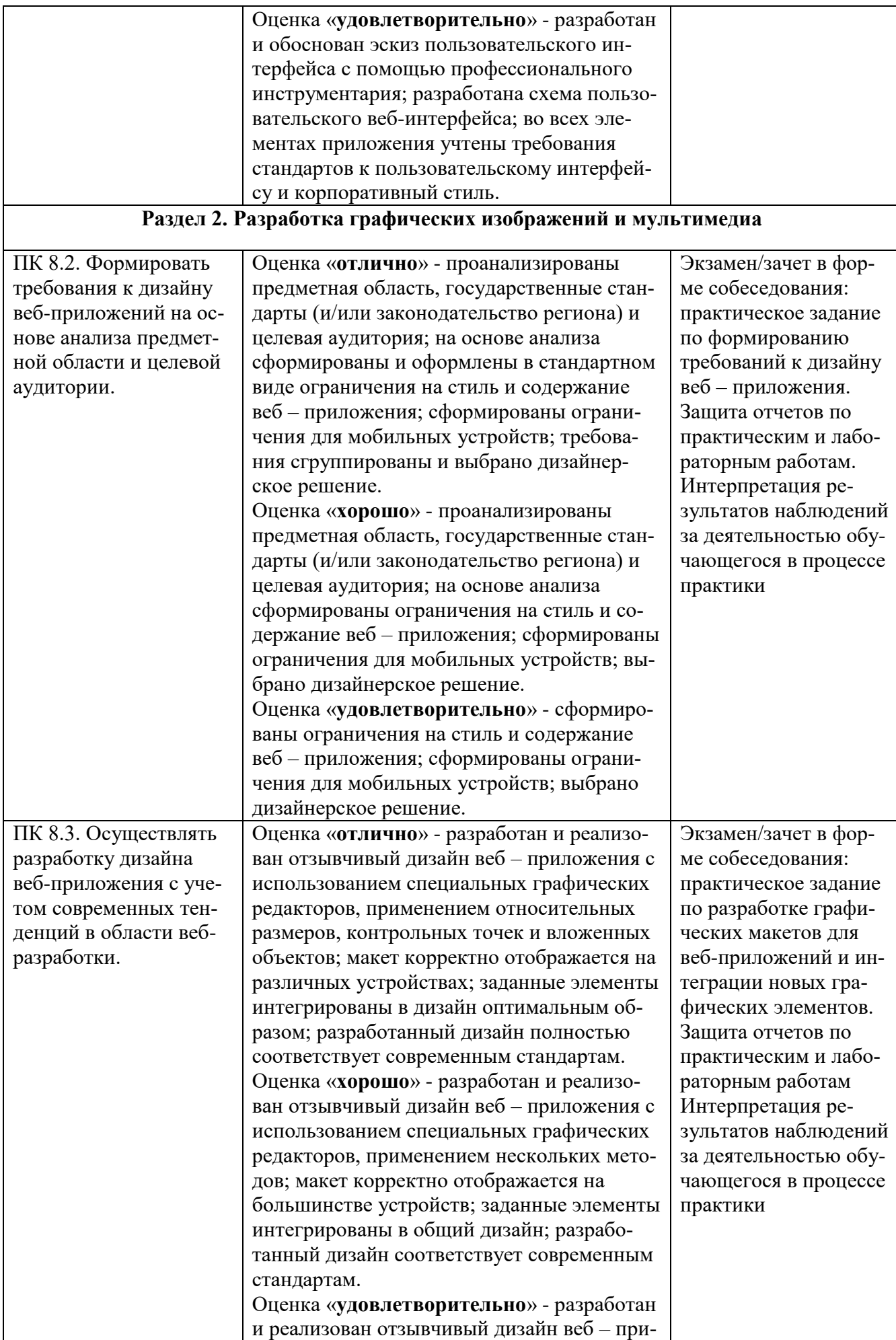

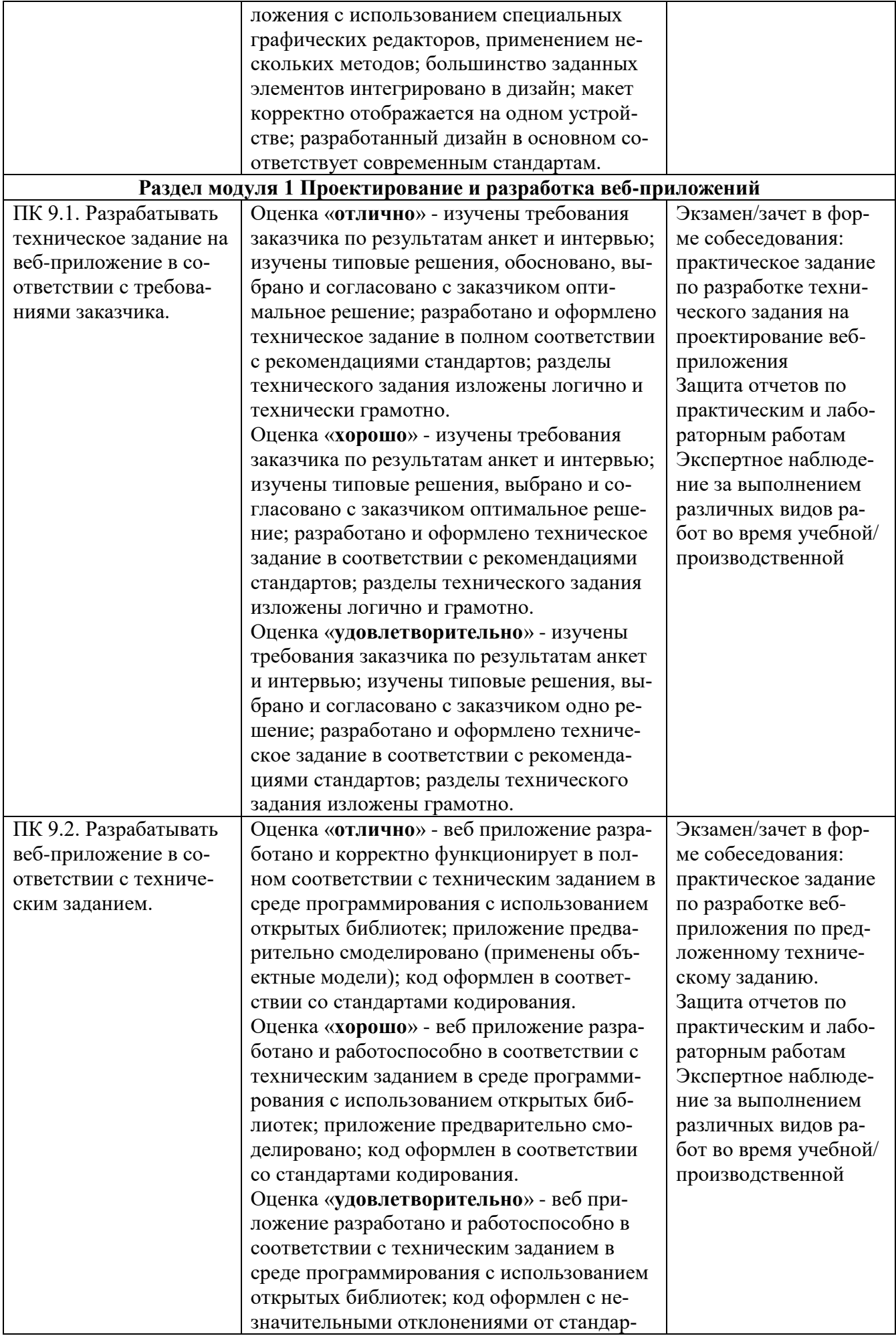

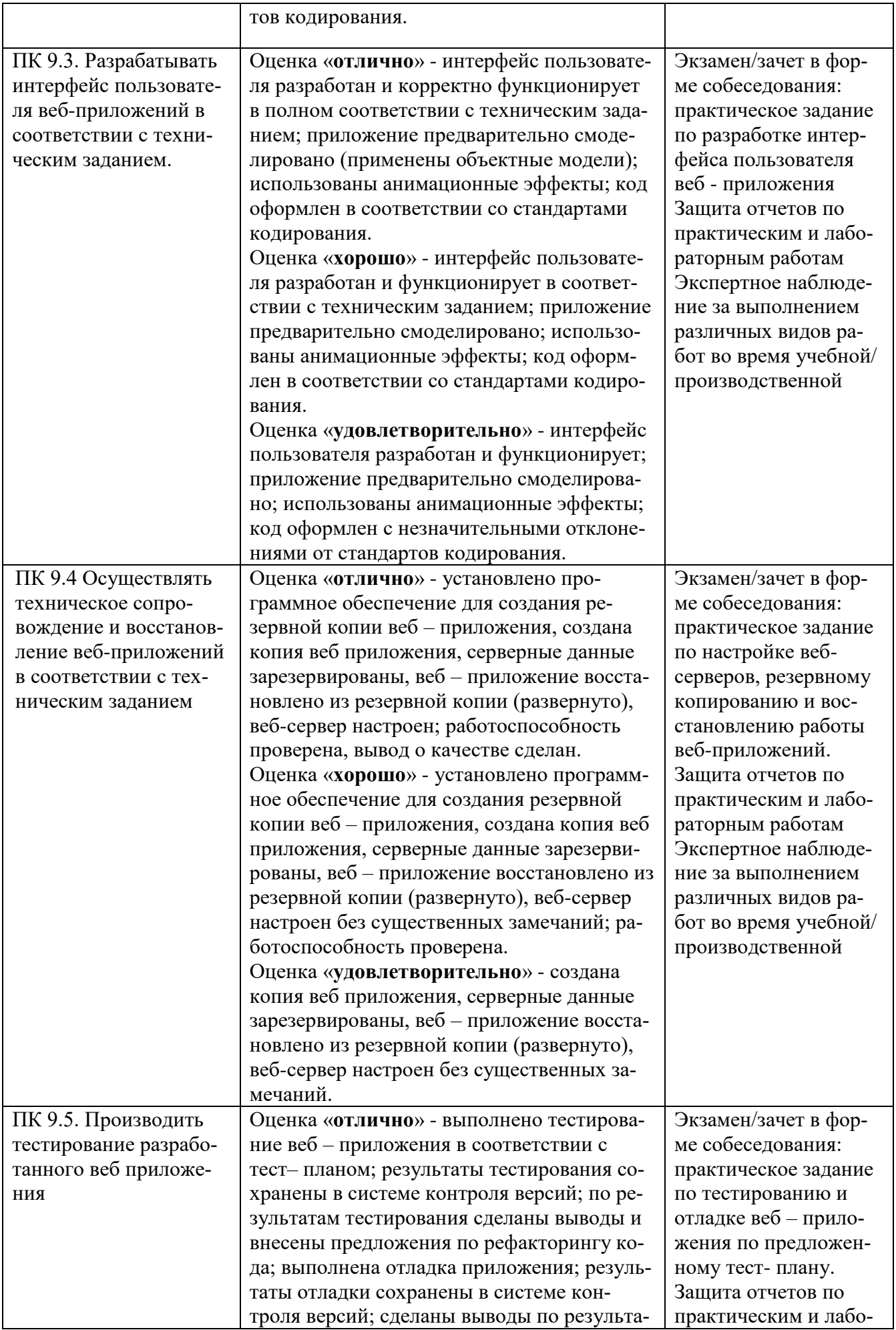

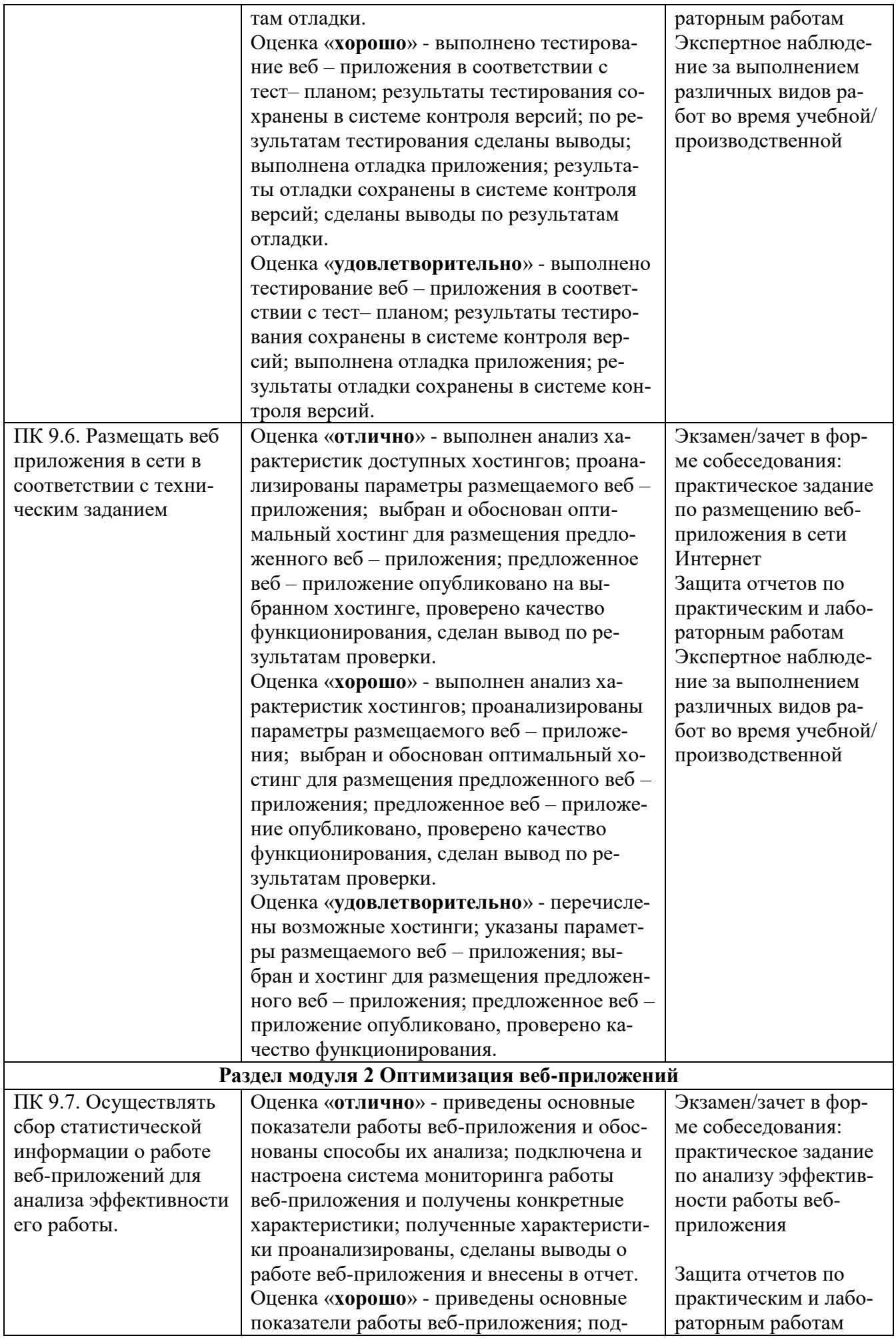

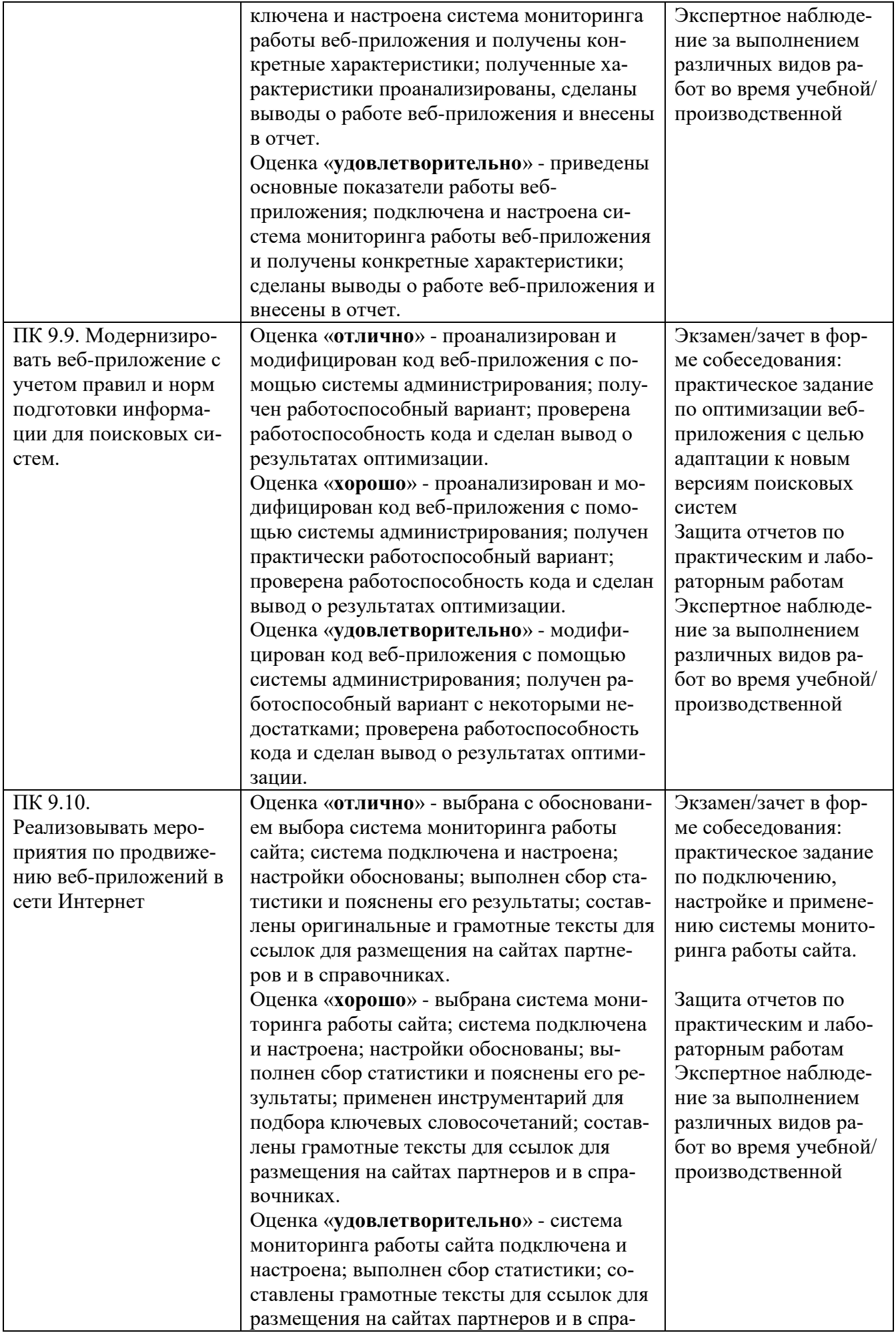

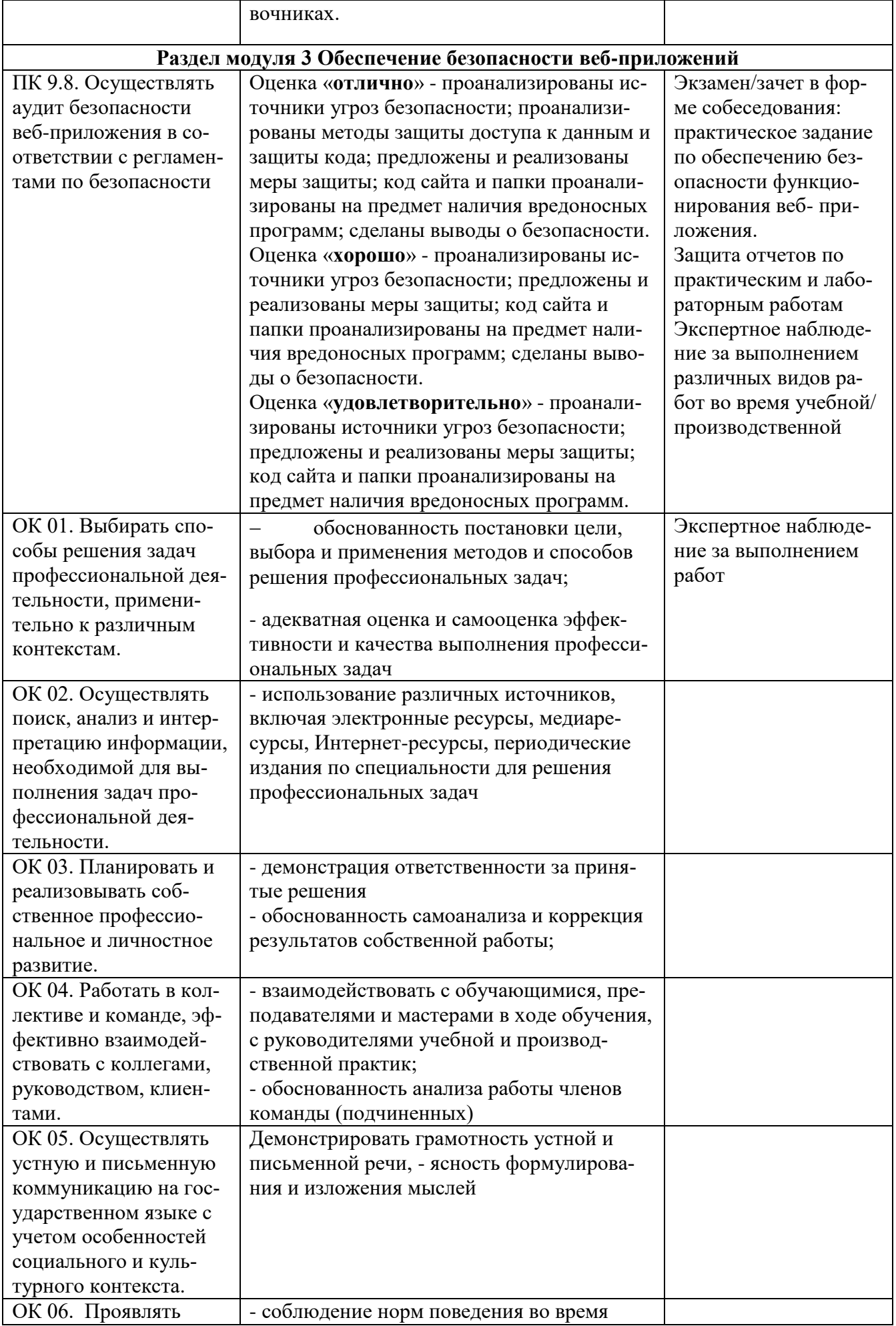

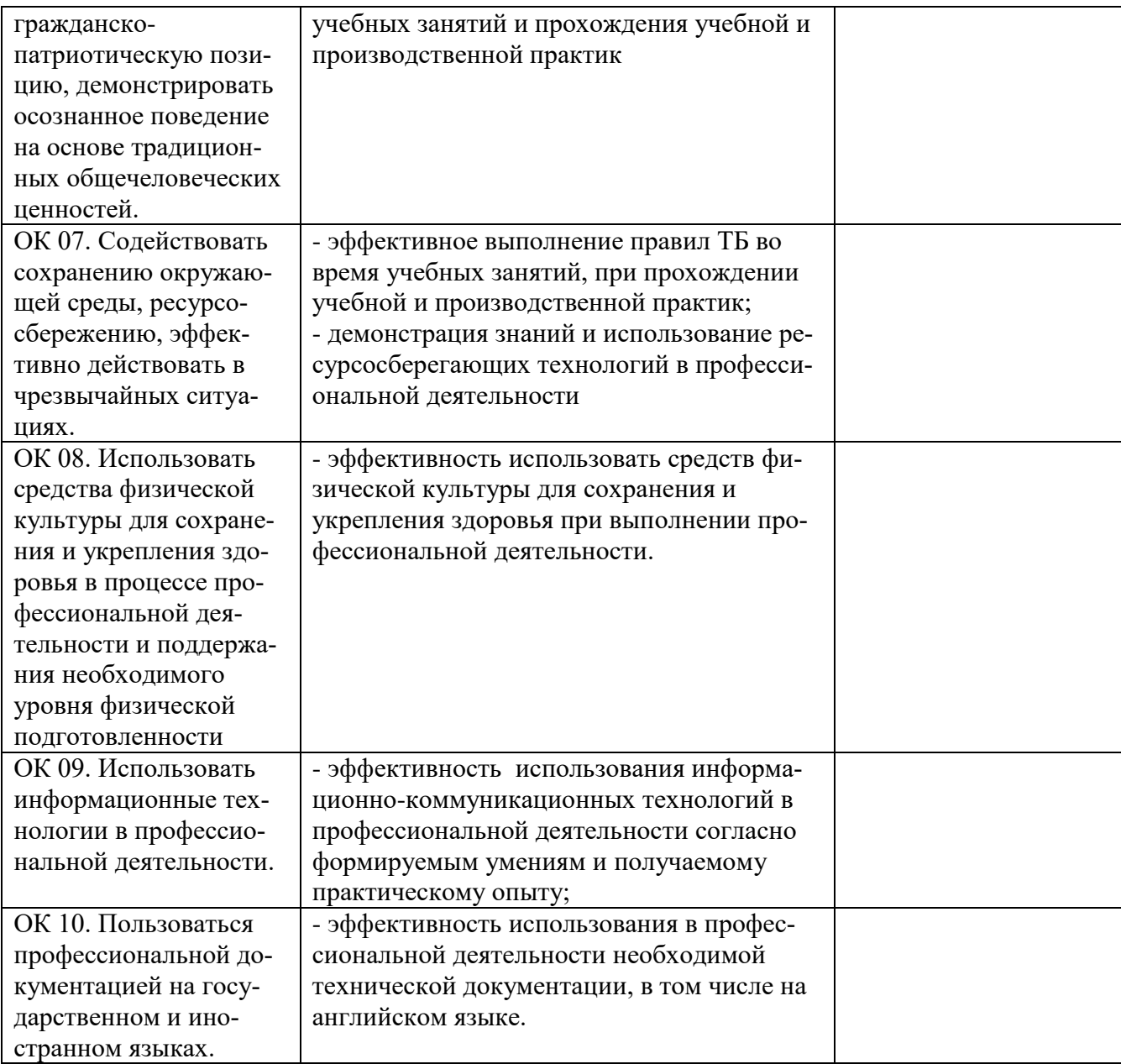